ФИО: Емец Валерий Сергеевич<br>Получает и Лирантор А. При Нистерство образования и науки Российской Федерации Рязанский институт (филиал) f2b8a1573c931f1098cfe699d1debd94fcff35d7<br>f2b8a1573c931f1098cfe699d1debd94fcff35d7 высшего образования «Московский политехнический университет» Документ подписан простой электронной подписью Информация о владельце: Должность: Директор филиала Дата подписания: 23.10.2023 17:09:18 Уникальный программный ключ:

Кафедра «Прикладная математика и физика»

# **О.А. Чихачева, О.В. Тихонова**

# **ЭКОНОМЕТРИКА**

Методические указания к лабораторным работам

Рязань 2018

#### **Чихачева О.А.**

**Ч–71** Эконометрика: методические указания к лабораторным работам / О.А. Чихачева, О.В. Тихонова. – Рязань: Рязанский институт (филиал) Московского политехнического университета, 2018. – 40 с.

Данные методические указания предназначены для подготовки и проведения лабораторных работ по дисциплине «Эконометрика». Пособие может быть рекомендовано студентам направлений подготовки 38.03.02 Менеджмент и 38.03.01 Экономика всех форм обучения.

В пособии по каждой теме представлены вопросы для подготовки к лабораторной работе, пошаговый алгоритм выполнения работы и 20 вариантов заданий для организации индивидуальной работы студентов.

Печатается по решению методического совета Рязанского института (филиала) Московского политехнического университета.

### **УДК 33.311 ББК 65я73:60.6**

© О.А. Чихачева, О.В. Тихонова, 2018 © Рязанский институт (филиал) Московского политехнического университета, 2018

# **Содержание**

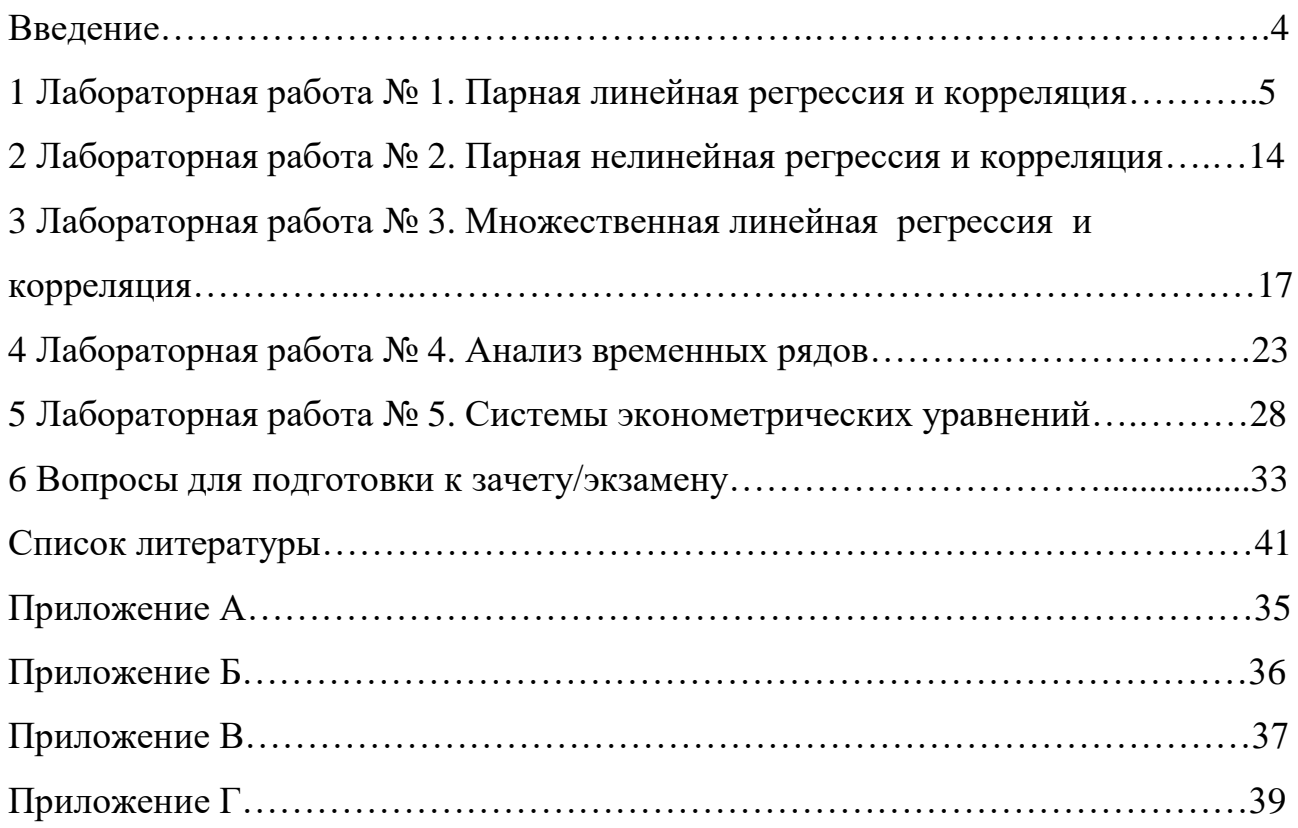

#### **Введение**

Экономико-математическая подготовка студентов является важнейшей составляющей формирования профессиональной компетенции специалистов экономического профиля.

Цель изучения дисциплины "Эконометрика" состоит в приобретении теоретических знаний и формировании навыков экономического анализа, моделирования и исследования простейших экономических процессов, а также навыков использования аналитических и вычислительных методов для освоения соответствующих разделов всех специальных и прикладных дисциплин.

Данные методические указания предназначены для подготовки и проведения лабораторных работ по эконометрике. Рекомендации составлены в соответствии с требованиями Федерального государственного образовательного стандарта высшего профессионального образования по направлениям подготовки 38.03.02 Менеджмент и 38.03.01 Экономика. Пособие предназначено для бакалавров второго и третьего курса выше указанных направлений подготовки.

Материал пособия разделен на лабораторные работы. По каждой работе представлены вопросы для подготовки к занятию, задания для индивидуальной работы на занятиях по вариантам, алгоритм и пример выполнения работы в среде Excel, комментарии по решению типовых заданий.

В конце пособия предложены вопросы для подготовки к зачету/экзамену и приведен список литературы.

4

#### 1 Лабораторная работа № 1. Парная линейная регрессия и корреляция

#### Вопросы для подготовки к занятию

- 1. Перечислите этапы построения регрессионной модели.
- 2. Для чего строят диаграмму рассеяния исследуемых признаков?
- 3. В чём заключается метод наименьших квадратов?
- 4. Сформулируйте свойства выборочного коэффициента корреляции.
- 5. Как производится проверка оценку качества построенного уравнения регрессии с помощью F-критерия Фишера?
- 6. Что показывает коэффициент детерминации?
- 7. Опишите алгоритм проверки значимости коэффициентов регрессии и корреляции с помощью *t*-критерия Стьюдента.
- 8. Что показывает средняя ошибка аппроксимации? Каков её допустимый предел значений?
- 9. Как определить доверительный интервал для параметров регрессионного уравнения?
- $10<sub>1</sub>$ точечный Как выполнить  $\overline{M}$ интервальный Прогноз значений результирующей переменной у по значению объясняющей переменной  $x$ ?

Задание 1. Используя фактические значения независимого фактора ( $x$ ) и результирующей переменной (у), проведите эконометрическое исследование зависимости у от х. Исходные данные для задания 1 представлены в таблицах  $1.1 - 1.20$  (по вариантам).

Таблица 1.1 – Исходные данные к заданию 1 для варианта 1

| No                    |                        |      |                                            |              |            |                      | −       |               |     |       |
|-----------------------|------------------------|------|--------------------------------------------|--------------|------------|----------------------|---------|---------------|-----|-------|
| Производительность, х | ے وب                   | 11.T | $\bot \rightarrow \rightarrow \rightarrow$ | 3,4          | ے وب       | $\sim$ $\sim$<br>ن د | a a     | $O_{\bullet}$ | v.  |       |
| Прибыль,              | $\sim$ $\sim$<br>ک و ک | ∠.∪  | $\overline{ }$<br>∼.                       | $\sim, \sim$ | $\sim$ , 1 | $\sim$<br>ل وڪ       | ⌒<br>۷, | ~-            | ∠.∪ | ، ، ، |

Таблица 1.2 – Исходные данные к заданию 1 для варианта 2

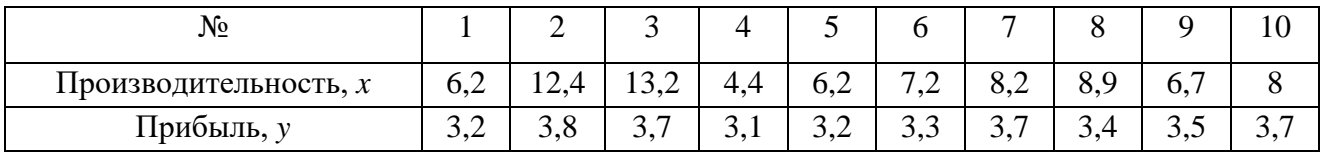

| Nº.                   |          | ∽    |        |      |            |      |     |     |     | 10 |
|-----------------------|----------|------|--------|------|------------|------|-----|-----|-----|----|
| Производительность, х | −<br>ت ہ | 11,4 | ل ہ⊿ ⊥ | ں وب | $\cup$ , 1 | 4, 2 | ັ່ງ | ノ・い | 0.J |    |
| Прибыль,              | 3.4      |      | 4.,    | 6,2  | 6,4        | 0,5  | 3,0 | 4.5 | т.  |    |

Таблица 1.3 – Исходные данные к заданию 1 для варианта 3

# Таблица 1.4 – Исходные данные к заданию 1 для варианта 4

| Nº.                     |        | ∸    |              |     | ັ   |     |        | U   |      | 1 V  |
|-------------------------|--------|------|--------------|-----|-----|-----|--------|-----|------|------|
| Производительность, $x$ |        | 14   | $1 \angle 0$ | ں د | J.I | 4.2 | −<br>ູ | 7,0 | 0, J |      |
| Прибыль,                | ا کی گ | 0,36 | 5.8          | ے ک | ◡•◡ | ے ک | ⊥ کہ پ | ັ້  | ے ی  | ້.∠ີ |

Таблица 1.5 – Исходные данные к заданию 1 для варианта 5

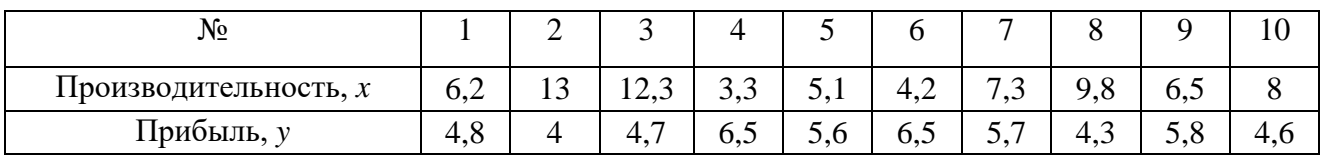

# Таблица 1.6 – Исходные данные к заданию 1 для варианта 6

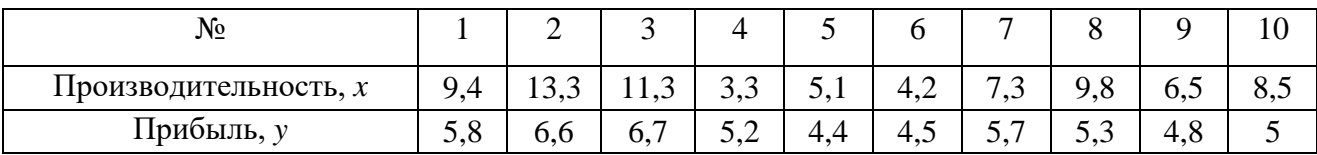

# Таблица 1.7 – Исходные данные к заданию 1 для варианта 7

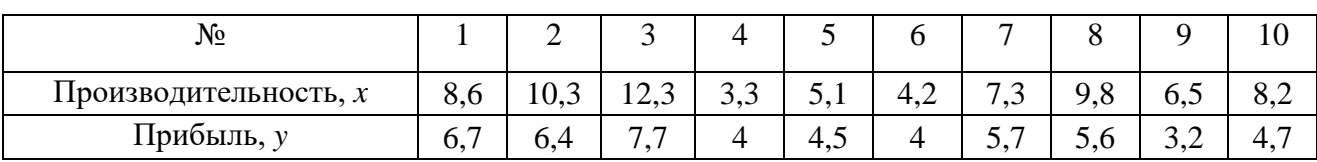

# Таблица 1.8 – Исходные данные к заданию 1 для варианта 8

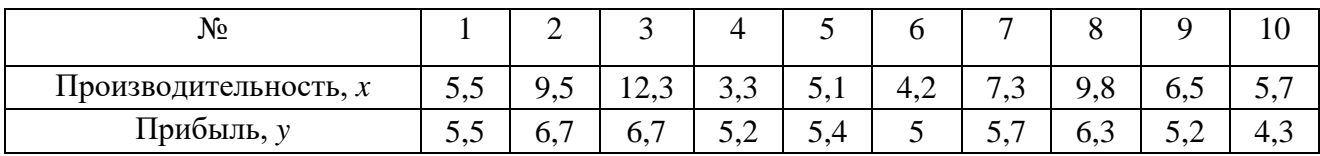

# Таблица 1.9 – Исходные данные к заданию 1 для варианта 9

| JNQ.                  |     | ∽   | ັ                       |      | ັ             |                      |                             |            |     |    |
|-----------------------|-----|-----|-------------------------|------|---------------|----------------------|-----------------------------|------------|-----|----|
| Производительность, х | 0,2 | 8.0 | $\sim$<br>ن ⊿⊥          | ر. ر | $\mathcal{L}$ | 4.4                  | $\overline{ }$<br>$\ddotsc$ | <b>7.U</b> | U.J | ◡- |
| прибыль,              | 0.J | 4.5 | $\overline{ }$<br>ຸບ. ເ | 0.2  | 3,4           | $\ddot{\phantom{0}}$ | ◡•                          | 4.5        | ◡∼  | ັັ |

Таблица 1.10 – Исходные данные к заданию 1 для варианта 10

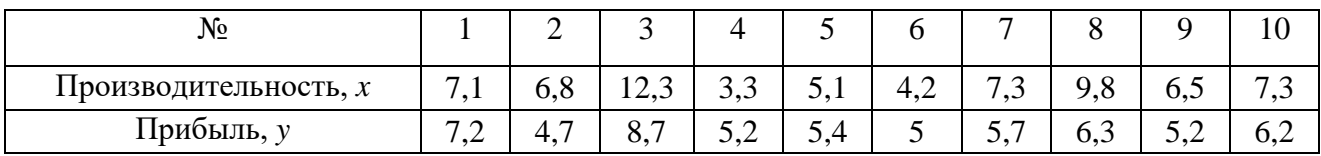

| Nº.                   |        |   |                          |                                      |                  |     |                                |     |     |    |
|-----------------------|--------|---|--------------------------|--------------------------------------|------------------|-----|--------------------------------|-----|-----|----|
| Производительность, х | –<br>. |   | ن ⊿⊥                     | ر. ر                                 | $\sim$ , $\perp$ | 4,2 | $\overline{\phantom{0}}$<br>ູ່ | 7.0 | 0.J |    |
| Прибыль,              |        | ັ | $\overline{\phantom{0}}$ | $\overline{ }$ $\overline{ }$<br>سمی | 0,4              | G,O | ◡•                             | 4.5 | ے ، | ن. |

Таблица 1.11 – Исходные данные к заданию 1 для варианта 11

# Таблица 1.12 – Исходные данные к заданию 1 для варианта 12

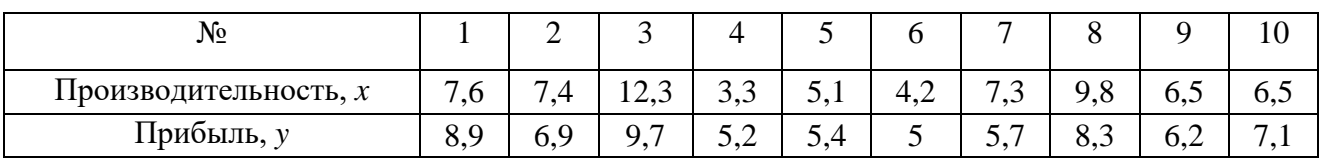

# Таблица 1.13 – Исходные данные к заданию 1 для варианта 13

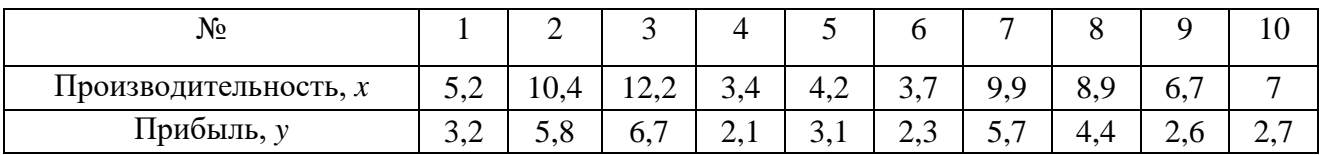

## Таблица 1.14 – Исходные данные к заданию 1 для варианта 14

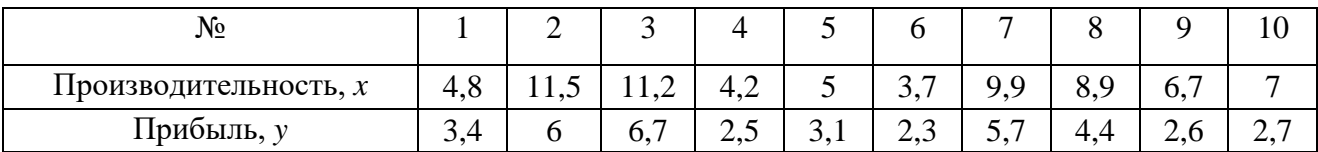

#### Таблица 1.15 – Исходные данные к заданию 1 для варианта 15

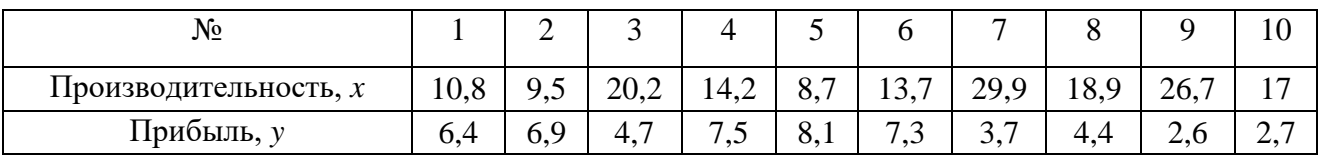

# Таблица 1.16 – Исходные данные к заданию 1 для варианта 16

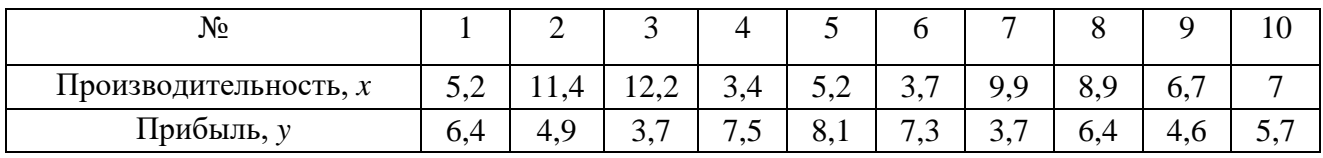

## Таблица 1.17 – Исходные данные к заданию 1 для варианта 17

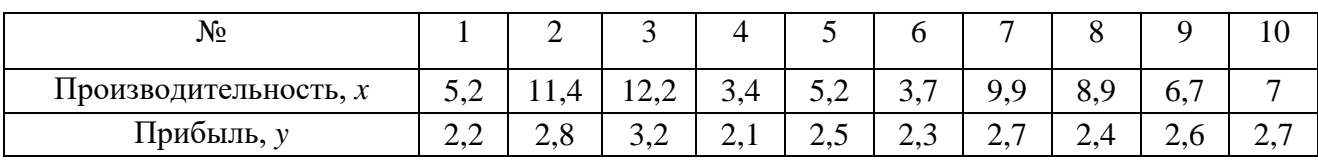

# Таблица 1.18 – Исходные данные к заданию 1 для варианта 18

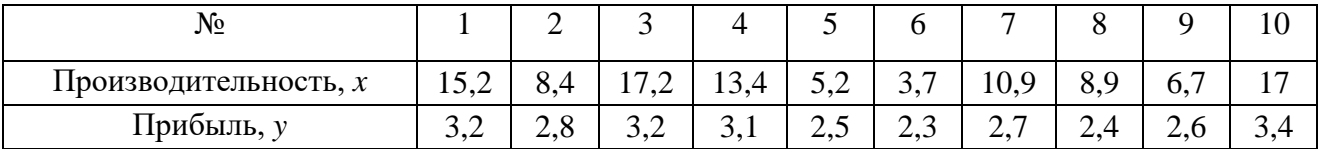

| Nº.                   |     | ∽              | ັ                               |                |        |                          |                     | U   |         |               |
|-----------------------|-----|----------------|---------------------------------|----------------|--------|--------------------------|---------------------|-----|---------|---------------|
| Производительность, х | 4.4 | ◡、┑            |                                 | $\sim$<br>12,4 | $\cup$ | $\cap$ $\Box$<br>1 J . 1 | 10,9<br>$\Omega$    | 0.2 | o.      |               |
| Прибыль,              | ∪.∠ | $\overline{'}$ | $\overline{\phantom{0}}$<br>o., | ∠.⊥            | 0,1    | ن ک                      | $\overline{ }$<br>⌒ | ~-  | –<br>.v | <u>. د سه</u> |

Таблица 1.19 – Исходные данные к заданию 1 для варианта 19

Таблица 1.20 – Исходные данные к заданию 1 для варианта 20

| <b>A</b><br>Nº.                                   |          | ∽         | ت                                          |     |     |                        |     |           |     | ΠU |
|---------------------------------------------------|----------|-----------|--------------------------------------------|-----|-----|------------------------|-----|-----------|-----|----|
| $\overline{\phantom{a}}$<br>Производительность, х | ے ،      | 11.4      | $\bot \rightarrow \rightarrow \rightarrow$ | 3,4 | ے ک | $\sim$ $\sim$<br>، ، ب | ノ・ノ | $\circ$ . | 0., |    |
| прибыль,                                          | ⌒<br>J.H | $\cdot$ . | 0.                                         | ∠.⊥ |     | $\sim$ $\sim$<br>ر . د |     | ິ         | 4.∪ |    |

### **Алгоритм выполнения работы**

- 1. Построить поле корреляции переменных *y* и *x* .
- 2. Выбрать и обосновать спецификацию уравнения регрессии.
- 3. Рассчитать коэффициенты выбранного уравнения.
- 4. Построить уравнение прогноза и провести содержательный анализ его коэффициентов.
- 5. Рассчитать коэффициент парной линейной корреляции и сделать выводы о тесноте и направлении связи между переменными построенного уравнения.
- 6. Провести оценку значимости коэффициентов регрессии и корреляции с помощью *t*-критерия Стьюдента (при уровне значимости  $\alpha = 0.05$ ).
- 7. Провести оценку качества построенного уравнения регрессии с помощью *F*критерия Фишера (при уровне значимости  $\alpha = 0.05$ ).
- 8. Вычислить коэффициент детерминации и проанализировать его значение.
- 9. Оценить построенное уравнение, используя среднюю ошибку аппроксимации.
- 10. Используя полученное в пункте 4 уравнение прогноза, выполнить точечный и интервальный прогноз значений результирующей переменной *y* по значению объясняющей переменной *x* , указанной в условии задачи.
- 11. Сделать вывод по результатам выполнения задания.

Замечание 1.1. Проверка значимости коэффициентов уравнения регрессии и линейного коэффициента корреляции осуществляется с помощью *t*-критерия Стьюдента. Для этого рассчитываются и сравниваются:

а) фактические значения *t*-критерия Стьюдента

$$
t_{Ha\tilde{o}n\,,a}=\frac{a}{m_a},\ t_{Ha\tilde{o}n\,,b}=\frac{b}{m_b},\ t_{Ha\tilde{o}n\,,r_{xy}}=\frac{r_{xy}}{m}
$$

где  $m_b = \frac{s_0}{\sigma_x \sqrt{n}}$ ,  $m_a = \frac{s_0}{\sigma_x} \sqrt{\frac{x^2}{n}} = m_b \sqrt{\frac{x^2}{x^2}}$ ,  $m_{r_{xy}} = \frac{s_0}{\sigma_x \sqrt{n}}$  – стандартные отклонения

коэффициентов *а*, *b* и *r*<sub>*xy*</sub> соответственно,  $s_0 = \sqrt{\frac{\sum_{i=1}^{n} (y_i - \tilde{y}_i)^2}{n-2}}$ ;

б) критическое (табличное) *t*-критерия Стьюдента (Приложение А)

$$
t_{\text{Knum}} = (\alpha, \upsilon).
$$

Замечание 1.2. Оценка качества построенного уравнения регрессии проводится с помощью F-критерия Фишера. Для этого рассчитываются и сравниваются:

а) фактическое значение  $F$ -критерия

$$
F_{na\tilde{o}n} = r^2 \frac{n-2}{1-r^2} = R \frac{n-2}{1-R};
$$

б) критическое (табличное) значение F-критерия (Приложение Б)

$$
F_{\kappa p u m} = F(\alpha, \nu_1, \nu_2),
$$

где число степеней свободы  $v_1 = 1$  (количество независимых переменных уравнения),  $v_2 = n - 2$  (число наблюдений минус число коэффициентов уравнения).

В среде Excel для вычисления критического значение F-критерия есть встроенная функция

$$
F_{\text{Knum}} = FPACIIO5P(\alpha, 1, n-2).
$$

Поскольку в парной линейной регрессии  $F_{na6\pi} = t_b^2 = t_{r_m}^2$ , то расчет значения F-статистики Фишера можно не выполнять - результаты полностью совпадают с выводами, полученными при оценке значимости коэффициентов уравнения.

Замечание 1.3. Все вычисления сначала проведите в расчетной таблице, а затем проверьте с помощью встроенной статистической функции ЛИНЕЙН (на рисунке слева от диаграммы) по следующему алгоритму.

1. Выделите область пустых ячеек  $5\times2$  (5 строк, 2 столбца) для вывода результатов регрессионной статистики или область  $1\times 2$  для получения только оценок коэффициентов регрессии.

2. Активизируйте Мастер функций любым из способов:

а) в главном меню выберите Вставка/Функция;

б) на панели инструментов Стандартная щелкните по кнопке Вставка функции;

3. В окне Категория (рисунок 1) выберите Статистические, в окне функция – ЛИНЕЙН, щелкните по кнопке ОК.

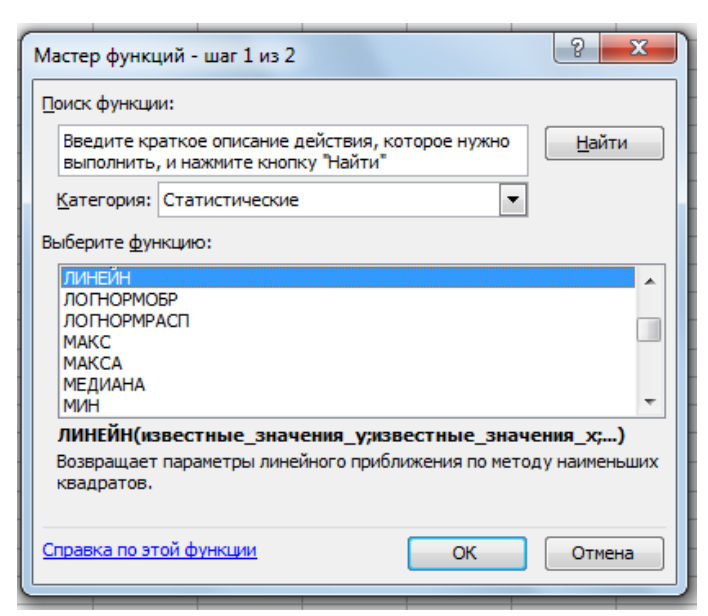

Рисунок 1 - Диалоговое окно «Мастер функкий»

4. Заполните аргументы функции (рисунок 2):

а) Известные значения  $y - \mu$ иапазон, содержащий данные результативного признака;

б) Известные значения  $x -$  диапазон, содержащий данные факторов независимого признака;

в) Константа - логическое значение, которое указывает на наличие или отсутствие свободного члена в уравнении; если Константа = 1, то свободный член рассчитывается обычным образом, если Константа = 0, то свободный член равен нулю;

г) Статистика - логическое значение, которое указывает выводить дополнительную информацию по регрессионному анализу или нет. Если Статистика = 1, то дополнительная информация выводится, если Статистика = 0, то выводятся только оценки параметров уравнения;

д) щелкните по кнопке ОК.

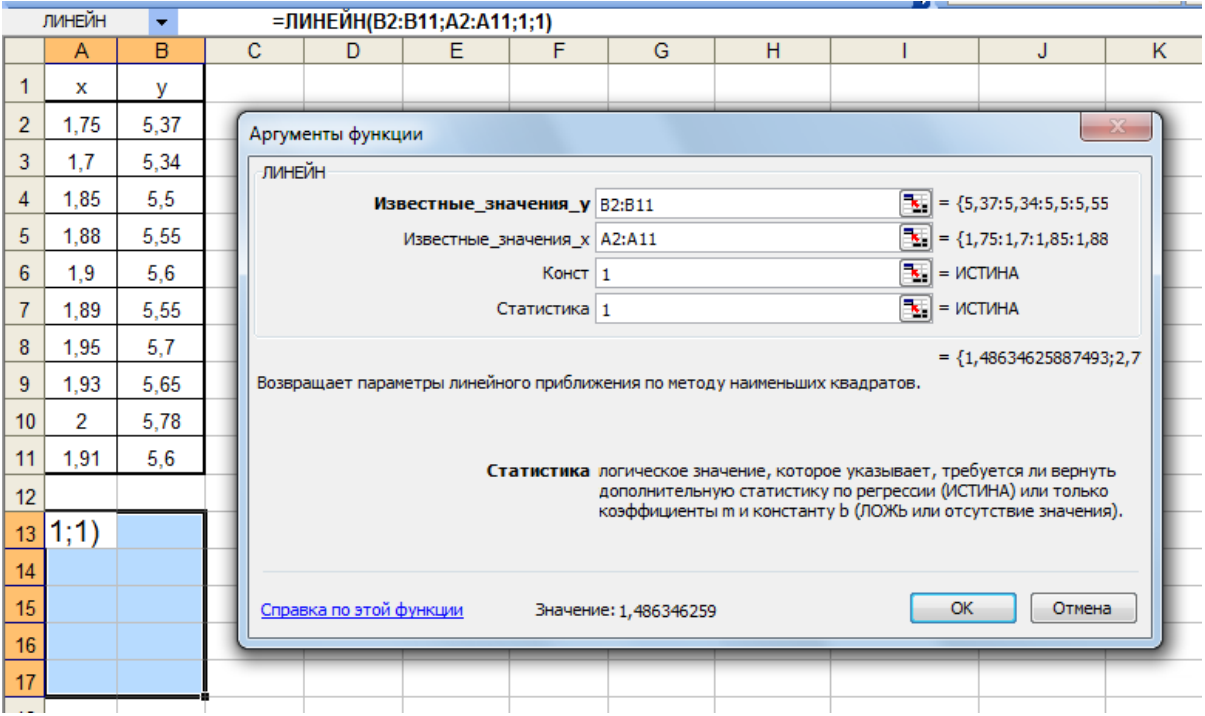

Рисунок 2 – Диалоговое окно ввода аргументов функции ЛИНЕЙН

5. В левой верхней ячейке выделенной области  $5\times 2$  или  $1\times 2$  появится первый элемент итоговой таблицы. Чтобы раскрыть всю таблицу, нажмите на клавишу <F2>, а затем на комбинацию клавиш <CTRL>+<SHIFT>+<ENTER>.

В разобранной выше задаче таблица дополнительной регрессионной статистики имеет вид, представленный на рисунке 3.

| 1,4863 | 2,776 |  |
|--------|-------|--|
| 0,0981 | 0,18  |  |
| 0,9663 | 0,027 |  |
| 229,66 |       |  |
| 0,1618 | 0,006 |  |
|        |       |  |

Рисунок 3 – Таблица регрессионной статистики

Дополнительная регрессионная статистика будет выводиться в порядке, указанном в таблице 1.21.

Таблица 1.21 – Дополнительная регрессионная статистика

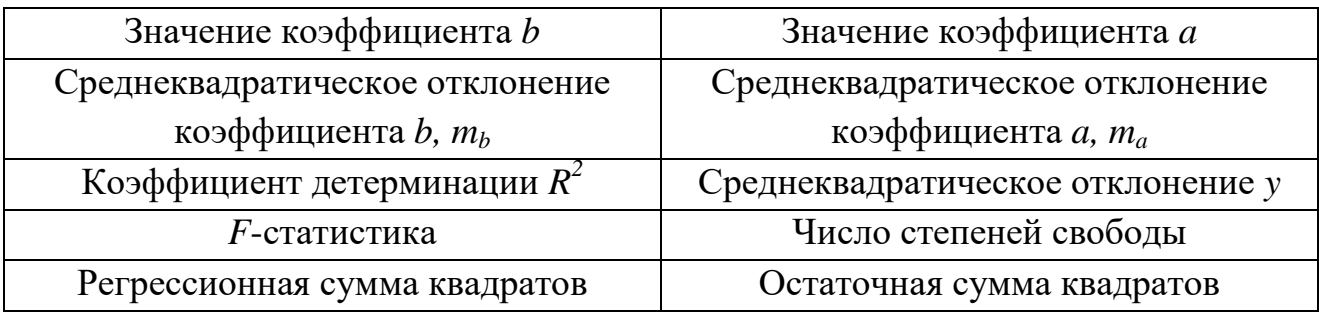

Пример выполнения задания 1 в среде EXCELпредставлен на рисунке 4.

| đ<br>൨<br>H<br>$\circ$<br>- Линейный (Ряд1)<br>4,65075 интервальная оценка<br>точечная оценка<br>z<br>ÌЩ<br>٠<br>Σ<br>2,05<br>4,707865<br>0.057114<br>4,764979<br>$\sim$<br>s<br>w.<br>0,0364838<br>0,0036<br>$\overline{\mathbb{R}}$<br>0,0012515<br>0.0035938<br>0,0062719<br>0,0010155<br>0,0054832<br>0.0070406<br>0,0045632<br>0.00461<br>0,0001<br>0,0025957<br>ತ್ತ<br>٣<br>кач-во ур<br>₹<br>×<br>თ<br>: Arial Cyr<br>0.000016<br>0,000576<br>0,000196<br>0,005476<br>0.002916<br>0,015376<br>0,001156<br>0,07324<br>0,015876<br>0,030976<br>0.000676<br>0,033926<br>2,350874<br>3,200355<br>2,306004<br>15,06937<br>x-xcp)^2<br>88<br>∍<br>ř<br>0<br>ā<br>0.00040<br>0,00000<br>0,00068<br>0.00003<br>0.00564<br>15,15446<br>1,712519<br>0,00005<br>0.00064<br>0,00100<br>0,00962<br>0,09808<br>2,306004<br>1,260174<br>0,026543<br>1,8<br>0,00141<br>0,00121<br>0,00021<br>801-феох<br>$y-y^2$ $y^2$<br>365%<br>14 国<br>1,75<br>≏<br>значимость<br>$-0.025355$<br>0,00<br>$-0,0348088$<br>0,0057373<br>0.05<br>0,0375969<br>$-0.0199454$<br>0,0260104<br>$-0,0145358$<br>0,0316931<br>õ<br>$-0,006$<br>фактических на<br>Z,<br>H<br>ζ<br><b>t</b> набл<br>tкрит<br>$m = s$<br>ой регрессии<br>မ္တ<br>≏<br>85<br>5.569945<br>5,584809<br>5,67399<br>5,614536<br>5,525355<br>5,644263<br>302403<br>5,599672<br>y<br>5,748307<br>5,3767<br>ᡪ<br>5,2<br>œ<br>5,8<br>5,6<br>U)<br>S3<br>$\frac{4}{5}$<br>57<br>ωĩ<br>ωĩ<br>≶<br>ပ<br>5<br>تها<br>10,449<br>11,56<br>10,696<br>104,49<br>11,115<br>10.9045<br>9,3975<br>9,078<br>10,175<br>10,64<br>10,4895<br>10,434<br>Ř<br>щ<br>2<br>ă<br>31,36<br>31,36<br>32,49<br>30,25<br>ш | уравнение парной линейной регрессии<br>Расчет параметров уравнения линейн<br>значения отклоняются<br>так как диапазон нижней и верхней границ доверительного<br>y=2,7756+1,4863x<br>связь сильная, прямая<br>309,75<br>30.8025<br>30,8025<br>31,9225<br>30,97484<br>33,4084 | Вст <u>а</u> вка<br>₫<br>Вид<br>Ū                         | đ<br>$\frac{1}{2}$ | 4<br>26 | é               | $\blacktriangleright$<br>P | č  | $\blacktriangleright$<br>W | $\circledcirc$ |               | $\overline{a}$ | ×<br>$\blacktriangleright$ |        |                | %<br>g, | ٩Ą<br>$\frac{5}{3}$<br>8 |
|----------------------------------------------------------------------------------------------------|----------------------------------------------------------------------------------------------------|-----------------------------------------------------------|--------------------|---------|-----------------|----------------------------|----|----------------------------|----------------|---------------|----------------|----------------------------|--------|----------------|---------|--------------------------|
|                                                                                                    |                                                                                                    |                                                           |                    |         | $\triangledown$ |                            | gÎ | 公                          |                | $\lesssim 10$ | ¥              |                            | 뇌<br>× | 刪<br>屾<br>lili |         |                          |
|                                                                                                    |                                                                                                    | ≏<br>ပ                                                    |                    |         |                 |                            |    |                            |                |               |                |                            |        |                |         |                          |
|                                                                                                    |                                                                                                    |                                                           |                    |         |                 |                            |    |                            |                |               |                |                            |        |                |         |                          |
|                                                                                                    |                                                                                                    | $y=a+bx$                                                  |                    |         |                 |                            |    |                            |                |               |                |                            |        |                |         |                          |
|                                                                                                    |                                                                                                    | расчётная таблица 1.                                      |                    |         |                 |                            |    |                            |                |               |                |                            |        |                |         |                          |
|                                                                                                    |                                                                                                    | Ľ<br>Ľ                                                    |                    |         |                 |                            |    |                            |                |               |                |                            |        |                |         |                          |
|                                                                                                    |                                                                                                    | линейной<br>построение                                    |                    |         | регресии        |                            |    |                            |                |               |                |                            |        |                |         |                          |
|                                                                                                    |                                                                                                    | χ <mark>ν</mark> χ<br>⋗                                   |                    |         |                 |                            |    |                            |                |               |                |                            |        |                |         |                          |
|                                                                                                    |                                                                                                    | 3,0625<br>5,37                                            |                    |         | 28,8369         |                            |    |                            |                |               |                |                            |        |                |         |                          |
|                                                                                                    |                                                                                                    | 2,89<br>5,34                                              |                    |         | 28,5156         |                            |    |                            |                |               |                |                            |        |                |         |                          |
|                                                                                                    |                                                                                                    | 3,4225<br>5,5                                             |                    |         |                 |                            |    |                            |                |               |                |                            |        |                |         |                          |
|                                                                                                    |                                                                                                    | 3,5344<br>5,55                                            |                    |         |                 |                            |    |                            |                |               |                |                            |        |                |         |                          |
|                                                                                                    |                                                                                                    | 3,61<br>3,5721<br>5,6<br>5,55                             |                    |         |                 |                            |    |                            |                |               |                |                            |        |                |         |                          |
|                                                                                                    |                                                                                                    | 3,8025<br>5,7                                             |                    |         |                 |                            |    |                            |                |               |                |                            |        |                |         |                          |
|                                                                                                    |                                                                                                    | 3,7249<br>5,65                                            |                    |         |                 |                            |    |                            |                |               |                |                            |        |                |         |                          |
|                                                                                                    |                                                                                                    | 4<br>5,78                                                 |                    |         |                 |                            |    |                            |                |               |                |                            |        |                |         |                          |
|                                                                                                    |                                                                                                    | 3,6481<br>5,6                                             |                    |         |                 |                            |    |                            |                |               |                |                            |        |                |         |                          |
|                                                                                                    |                                                                                                    |                                                           |                    |         |                 |                            |    |                            |                |               |                |                            |        |                |         |                          |
|                                                                                                    |                                                                                                    | 35,267<br>ತ್ತ<br>55,                                      |                    |         |                 |                            |    |                            |                |               |                |                            |        |                |         |                          |
|                                                                                                    |                                                                                                    |                                                           |                    |         |                 |                            |    |                            |                |               |                |                            |        |                |         |                          |
|                                                                                                    |                                                                                                    | 3,5267<br>5,564                                           |                    |         |                 |                            |    |                            |                |               |                |                            |        |                |         |                          |
|                                                                                                    |                                                                                                    |                                                           |                    |         |                 |                            |    |                            |                |               |                |                            |        |                |         |                          |
|                                                                                                    |                                                                                                    | 1294<br>õ                                                 |                    |         |                 |                            |    |                            |                |               |                |                            |        |                |         |                          |
|                                                                                                    |                                                                                                    |                                                           |                    |         |                 |                            |    |                            |                |               |                |                            |        |                |         |                          |
|                                                                                                    |                                                                                                    |                                                           |                    |         |                 |                            |    |                            |                |               |                |                            |        |                |         |                          |
|                                                                                                    |                                                                                                    |                                                           |                    |         |                 |                            |    |                            |                |               |                |                            |        |                |         |                          |
|                                                                                                    |                                                                                                    |                                                           |                    |         |                 |                            |    |                            |                |               |                |                            |        |                |         |                          |
|                                                                                                    |                                                                                                    | среднем<br>В                                              |                    |         |                 |                            |    |                            |                |               |                |                            |        |                |         |                          |
|                                                                                                    |                                                                                                    |                                                           |                    |         |                 |                            |    |                            |                |               |                |                            |        |                |         |                          |
|                                                                                                    |                                                                                                    | с помощью EXCE                                            |                    |         |                 |                            |    |                            |                |               |                |                            |        |                |         |                          |
|                                                                                                    |                                                                                                    | 2,77561<br>вычислений                                     |                    |         |                 |                            |    |                            |                |               |                |                            |        |                |         |                          |
|                                                                                                    |                                                                                                    | 0.18419                                                   |                    |         |                 |                            |    |                            |                |               |                |                            |        |                |         |                          |
|                                                                                                    |                                                                                                    | <b>U,U26</b>                                              |                    |         |                 |                            |    |                            |                |               |                |                            |        |                |         |                          |
|                                                                                                    |                                                                                                    | 8                                                         |                    |         |                 |                            |    |                            |                |               |                |                            |        |                |         |                          |
|                                                                                                    |                                                                                                    | 0,00564                                                   |                    |         |                 |                            |    |                            |                |               |                |                            |        |                |         |                          |
|                                                                                                    |                                                                                                    | Выполненный прогноз индекса акций нефтяных компаний       |                    |         |                 |                            |    |                            |                |               |                |                            |        |                |         |                          |
|                                                                                                    |                                                                                                    | 43 оказался надёжным с вероятностью 1-0,05=0,95 и точным, |                    |         |                 |                            |    |                            |                |               |                |                            |        |                |         |                          |
|                                                                                                    |                                                                                                    |                                                           |                    |         |                 |                            |    |                            |                |               |                |                            |        |                |         |                          |
|                                                                                                    |                                                                                                    | интервала достаточно мал.                                 |                    |         |                 |                            |    |                            |                |               |                |                            |        |                |         |                          |

Рисунок 4 - Пример выполнения задания 1 в EXCEL

2 Лабораторная работа №2. Парная нелинейная регрессия и корреляция

#### Вопросы для подготовки к занятию

- 1. Как оценивается значимость параметров нелинейной регрессии?
- 2. Перечислите виды моделей, нелинейных относительно: включаемых переменных, оцениваемых параметров.
- 3. В чём отличие применения МНК к моделям нелинейных относительно включаемых переменных и оцениваемых параметров?
- 4. Как определяются коэффициенты эластичности  $\Pi{\rm O}$ разным видам регрессионных уравнений?
- 5. Назовите показатели корреляции, используемые при нелинейных соотношениях рассматриваемых признаков.
- 6. Как вычисляется и что показывает коэффициент детерминации нелинейной регрессии?
- 7. Какие две степени свободы задаются при оценке качества построенного уравнения нелинейной регрессии с помощью F-критерия Фишера
- 8. В чём смысл средней ошибки аппроксимации и как она определяется?

Задание 2. Используя фактические значения независимого фактора ( $x$ ) и результирующей переменной (у), провести эконометрическое исследование зависимости у от х. Исходные данные представлены в задании 1.

#### Алгоритм выполнения работы

- 1. Рассчитать коэффициенты показательной регрессии
- 2. Провести оценку значимости коэффициентов показательной регрессии с помощью *t*-критерия Стьюдента (при уровне значимости  $\alpha = 0.05$ ).
- 3. Провести оценку качества построенного уравнения показательной регрессии с помощью F-критерия Фишера (при уровне значимости  $\alpha = 0.05$ ).
- 4. Вычислить коэффициент детерминации показательной регрессии  $\overline{M}$ проанализировать его значение.
- 5. Построить диаграмму показательной регрессии, включающую фактические точки  $(x_i, y_i)$ , теоретические точки  $(x_i, \tilde{y}_i)$  и экспоненциальный тренд.
- 6. Оценить построенное уравнение показательной регрессии, используя среднюю ошибку аппроксимации.
- 7. Рассчитать коэффициенты степенной регрессии
- 8. Провести оценку значимости коэффициентов степенной регрессии с помощью *t*-критерия Стьюдента (при уровне значимости  $\alpha = 0.05$ ).
- 9. Провести оценку качества построенного уравнения степенной регрессии с помощью F-критерия Фишера (при уровне значимости  $\alpha = 0.05$ ).
- 10. Вычислить коэффициент летерминации степенной регрессии  $\overline{M}$ проанализировать его значение.
- 11. Построить диаграмму степенной регрессии, включающую фактические точки  $(x_i, y_i)$ , теоретические точки  $(x_i, \tilde{y}_i)$  и степенной тренд.
- 12. Оценить построенное уравнение степенной регрессии, используя среднюю ошибку аппроксимации.
- 13. Сравнить полученные результаты с показателями линейной регрессии (задание 1) и выбрать наилучшее уравнение парной регрессии.

Замечание  $2.1.$ При вычислении коэффициента детерминации показательной регрессии используйте формулы

$$
R^{2} = 1 - \frac{\sigma_{ocm}^{2}}{\sigma_{y}^{2}}, \ \sigma_{y}^{2} = \frac{1}{n} \sum_{i=1}^{10} y_{i}^{2} - \overline{y}^{2}, \ \sigma_{ocm}^{2} = \frac{1}{n} \sum_{i=1}^{10} e^{2} = \frac{1}{n} \sum_{i=1}^{10} (y_{i} - Y_{i})^{2}
$$

и результат сравните со значением коэффициента детерминации  $R^2$ . полученным в результате применения функции ЛГРФПРИБЛ.

Замечание 2.2. При вычислении коэффициента детерминации степенной регрессии используйте формулы

$$
R^{2} = 1 - \frac{\sigma_{ocm}^{2}}{\sigma_{y}^{2}}, \ \sigma_{y}^{2} = \frac{1}{n} \sum_{i=1}^{10} y_{i}^{2} - \overline{y}^{2}, \ \sigma_{ocm}^{2} = \frac{1}{n} \sum_{i=1}^{10} e^{2} = \frac{1}{n} \sum_{i=1}^{10} (y_{i} - Y2_{i})^{2}
$$

сравните со значением коэффициента детерминации результат  $R^2$ .  $\mathbf{M}$ ЛИНЕЙН функции полученным результате применения  $\mathbf K$  $\bf{B}$ логарифмированным значениям.

Пример выполнения задания 2 представлен на рисунке 5.

| Ф<br>$\blacktriangleright$      | × | $\blacktriangleleft$<br>٠<br>\$    |            | ۳        |                        | 11,367<br>ä                     | 8,0372       | 5,1686        | 2,1026            | 2,4333         | 10,786                 | $\frac{16.451}{2}$ |    | 56,346            | 8,0494        |               |                  |                                   |                         |                     |             |    |                         |                         |                                                           |          |                         |                          |                 |                          |                |              |                          |                        |                                          |                 |                                      |                 |                          |                                    |                 |                                    |    |                      |                |    |               |
|---------------------------------|---|------------------------------------|------------|----------|------------------------|---------------------------------|--------------|---------------|-------------------|----------------|------------------------|--------------------|----|-------------------|---------------|---------------|------------------|-----------------------------------|-------------------------|---------------------|-------------|----|-------------------------|-------------------------|-----------------------------------------------------------|----------|-------------------------|--------------------------|-----------------|--------------------------|----------------|--------------|--------------------------|------------------------|------------------------------------------|-----------------|--------------------------------------|-----------------|--------------------------|------------------------------------|-----------------|------------------------------------|----|----------------------|----------------|----|---------------|
|                                 |   | ×<br>$\frac{1}{2}$                 |            | S        |                        | 61,16344<br>$(y-y^2)^{n}$       | 24,19425     | 9,58498       | 1,421219          | 1,791034       | 34,30077               | 65,78151           |    | 198,2372          | 28,3196       |               |                  |                                   |                         |                     |             |    |                         |                         |                                                           |          |                         |                          |                 |                          |                |              |                          |                        |                                          |                 | - Степенной (Ряд1)                   |                 |                          |                                    |                 |                                    |    |                      |                |    |               |
| Введите вопрос                  |   | 现<br>‼ll<br>∫<br>៖                 |            | œ        |                        | 7,820706<br>$Y-Y^{\prime}$      | 4,918765     | 3,095962      | 1,192149          | $-1,3383$      | -5,85669               | $-8.11058$         |    | 1,72202           |               |               |                  |                                   |                         |                     |             |    |                         |                         |                                                           |          |                         |                          |                 |                          |                |              |                          |                        |                                          | 阿<br>٠          | Pap <sup>2</sup>                     |                 |                          |                                    |                 |                                    |    |                      |                |    |               |
|                                 |   | $^{000}$ $^{+2.0}$                 |            | ø        |                        | 60,97929<br>≶                   | 56,28124     | 56,80404      | 55,50785          | 56,3383        | 60,15669               | 57,41058           |    |                   |               |               |                  |                                   |                         |                     |             |    |                         |                         |                                                           |          |                         |                          |                 |                          |                |              |                          |                        |                                          |                 |                                      |                 |                          |                                    |                 |                                    |    |                      | జ              |    |               |
|                                 |   | $\mathcal{S}_6$<br>g,<br>團         |            | $\alpha$ |                        | 2,7363<br>X <sub>2</sub>        | 3,135917     | 3.088441      | 3,20764           | 3,130696       | 2,802082               | 3,034352           |    | 21,13543          | 3,019347      |               |                  |                                   | $\overline{\mathbf{e}}$ |                     |             |    |                         |                         |                                                           |          |                         |                          |                 |                          |                |              |                          |                        |                                          |                 | - 196,000,0384                       | $R = 0.115$     |                          |                                    |                 |                                    |    |                      | 8              |    |               |
|                                 |   | 刪<br>屾                             |            | $\circ$  |                        | 3,376731<br>Σ×λ                 | 3,192481     | 3,159246      | 3,075054          | 3,028862       | 3,00953                | 2.865731           |    | 21,70763          | 3,101091      |               |                  |                                   |                         |                     |             |    |                         |                         | степенная модель несколько лучше линейной и показательной |          |                         |                          |                 |                          |                |              |                          |                        |                                          |                 |                                      |                 |                          |                                    |                 |                                    |    |                      | s              |    |               |
|                                 |   | $\frac{1}{2}$<br>비<br>×            |            | z        |                        | 3,039696<br>⋩                   | 3,164072     | 3,123643      | 3,140647          | 3,079358       | 2,903954               | 2.948836           |    | 21,40021          | 3,057172      |               |                  | $Y = 2.278 - 0.298X$              |                         |                     |             |    |                         |                         |                                                           |          |                         |                          |                 |                          |                |              |                          |                        |                                          |                 |                                      |                 |                          |                                    |                 |                                    |    |                      | ន              |    |               |
|                                 |   | ×<br>$\blacktriangleright$         |            | Σ        |                        | 1,654177<br>×                   | 1,770852     | 1,757396      | 1,790988          | 1,769377       | 1,673942               | 1.741939           |    | 12,15867          | 1,736953      | 0,002341      | 0,048382         |                                   |                         |                     |             |    |                         |                         |                                                           |          |                         |                          |                 |                          |                |              |                          |                        |                                          |                 |                                      |                 |                          |                                    |                 |                                    |    |                      | 뱧              |    |               |
|                                 |   | $\overline{a}$<br>k.               |            | ┙        | <u>лепенная модель</u> | 1,837588                        | 1,786751     | 1.777427      | 1,753583          | 1,740363       | 1.7348                 | 1.692847           |    | 12,32336          | 1,76048       | 0,001801      | 0,042442         | $-0,29842$                        | 2,278829                |                     | 듦<br>ö      |    |                         |                         |                                                           |          |                         |                          |                 | ю                        |                | g            |                          | జ                      |                                          | 8               |                                      | 5               |                          | ន                                  |                 | 4                                  |    | ş                    | ទ្             |    |               |
|                                 |   |                                    |            | ×        |                        | 10,936<br>₹                     | 7,733        | 4,691         | 2,1185            | 2,6133         | 13.24                  | 15,366             |    | 56,698            | 8,0997        |               |                  |                                   |                         |                     |             |    |                         |                         |                                                           |          |                         |                          |                 |                          |                |              |                          |                        |                                          |                 |                                      |                 |                          |                                    |                 |                                    |    |                      |                |    |               |
|                                 |   | : Arial Cyr                        |            | ∍        |                        | $x \cdot x$ cp $)^{n}$<br>96,04 | 16,81        | 5,29          | 47,61             | 15,21          | 59.29                  | 0.09               |    |                   | ср.зн         | Дисп о^2      | CKO <sub>O</sub> | ٩                                 | O                       |                     | œ           |    |                         |                         |                                                           |          |                         | $(y-y^2)^2$              | 63,5297         | 21,9735                  | 8,10139        | 1,03919      |                          |                        | 69,9101                                  |                 |                                      | 28,761          |                          |                                    |                 |                                    |    |                      |                |    |               |
|                                 |   | $\pm$ 18<br>$\bullet$              |            |          |                        | 56,61366<br>$(y-y^2)^2$         | 22,39736     | 7,895633      | 1,442832          | 2,361141       | 39,05436               | 71,94324           |    |                   |               |               |                  |                                   |                         |                     |             |    |                         |                         |                                                           |          |                         | ä                        | 11,58511        | 7,659454                 | 4,751743       | 1,797894     | 2,858733 2,47214         | 10,78578 34,3007       | 16,95989                                 | 56,3986 201,327 |                                      | 8,056943        |                          |                                    |                 |                                    |    |                      |                |    |               |
|                                 |   | $\frac{1}{24}$ $\frac{1}{24}$<br>毒 |            | H        |                        | 7,524205<br>$Y-Y^{\prime}$      | 4,732585     | 2,809917      | 1,201179          | $-1,5366$      | $-6.24935$             | $-8,48194$         |    | 0,00              |               |               |                  |                                   |                         |                     |             |    |                         |                         |                                                           |          |                         | $Y-Y^{\prime}$           | 1,970584        | 4,687586                 | 2,846294       | 1,019406     | $-1,5723$                | -5,85668<br>$-8,36122$ |                                          | 0,73            |                                      |                 |                          |                                    |                 |                                    |    |                      |                |    |               |
| Справка<br>$\overline{Q}$<br>δť |   | ٠<br>$\overline{\mathbf{z}}$<br>o8 |            | $\circ$  |                        | 61,2758<br>$\mathbf{r}$         | 46742<br>56, | ,09008<br>57  | ,49882<br>ಜೆ      | 56,5366        | 54935<br>$\frac{1}{3}$ | .78194             |    | 405,2             |               |               |                  | регрессии                         |                         |                     |             |    |                         |                         |                                                           |          |                         | $\mathbf{S}$             | ,82945<br>60,   | 51241<br>99              | ,05371<br>57   | ,68059<br>ಜೆ | 56,5723                  | 60,15668<br>12         | 66122                                    | 404,4664        |                                      |                 |                          |                                    |                 | 47 <sub>ex</sub>                   |    |                      |                |    |               |
| Данные                          |   | k<br>$\frac{5}{2}$                 |            | Щ        |                        | 88'Z012<br>Ŋ                    | 3610,8       | 3426,28       | 3504,06           | 3234           | 2562,96                | 2721,36            |    | 22162,34          | 3166,049      |               |                  | /=76,88-0,35x- уравнение линейной |                         |                     |             |    |                         |                         | случайная природа выявленной зависимости                  |          |                         | ≿                        | 82,87524        | 105,4183                 | 101,6688       | 108,3714     | 102,3333                 | 81,88255               | 93,44515                                 | 675,9948        |                                      | 96,57069        |                          |                                    |                 | y=10^1,887*10^(-0,0023x)=77,1*0,99 |    |                      |                |    |               |
| Сервис                          |   | Þ<br>ė                             |            | ш        |                        | $\frac{y^{2}}{4733,44}$         | 3745,44      | 3588,01       | 3214,89           | 3025           | 2948,49                |                    |    | 23685,76          | 3383,68       |               |                  |                                   |                         |                     |             |    |                         |                         |                                                           |          |                         | Y^2                      | 3,376731        | 3,192481                 | 3,159246       | 3,075054     | 3,028862                 | 3,00953<br>2,865731    |                                          | 21,70763        |                                      | 3,101091        |                          |                                    |                 |                                    |    |                      |                |    |               |
| Формат                          |   | 18 4                               |            | $\Box$   |                        | 10'1802<br>$x^2$                | 3481         | 3271,84       | 3819,24           | 3457,44        | 227,84                 | 3047,04            |    | 21338,41          | 3048,344      |               |                  |                                   |                         |                     |             |    |                         |                         |                                                           |          |                         | $x^2$                    | 2034,01         | 3481                     | 3271,84        | 3819,24      | 3457,44                  | 227,84<br>3047,04      |                                          | 21338,41        |                                      | 3048,344        |                          |                                    | Y=1,887-0,0023x |                                    |    |                      |                |    |               |
| Вст <u>а</u> вка                |   | 瑶<br>$\frac{1}{2}$                 | 嗅          | $\circ$  |                        | 68,8<br>≻                       | 61,2         | 59,9          | $\overline{56,7}$ | 55             | $\frac{54,3}{49,3}$    |                    |    | 405,2             | 57,88571      | 32,92408      | 5,737951         |                                   |                         |                     |             |    |                         |                         |                                                           |          |                         |                          | 1,837588        | 1,786751                 | 1,777427       | 1,753583     | 1,740363                 | 1,7348<br>1,692847     |                                          | 12,32336        |                                      | 1,76048         | 0,001801                 | 0,042442                           |                 |                                    |    |                      |                |    |               |
| Вид<br>Правка                   |   | Ū<br>$\overline{\mathbb{R}}$       | ¥          | œ        |                        | 45,1<br>×                       | 59           | 57,2          | 61,8              | 58,8           | 47,2                   | 55,2               |    | 384,3             | 54,9          | 34,33429      | 5,859547         | $-0,34593$                        | 76,87708                | $-0,35326$          | 0,124791    |    |                         |                         | 0,712919                                                  | 6,607891 | 25 Показательная модель | ×                        | 45,1            | 59                       | 57,2           | 61,8         | 58,8                     | 47,2                   | 55,2                                     | 384,3           |                                      | 54,9            | 34,33429                 | 5,859547                           | $-0,00232$      | 1,887844                           |    | 355593               |                |    |               |
| Файл                            |   | 19<br>日白                           | <b>JA6</b> | ⋖        | Линейная модель        | 욷<br>۳                          |              | $\sim$ $\sim$ |                   | 45             | G                      |                    |    | 11 сумма $\Sigma$ | ср.знач       | Дисперс       | 15 СКО о         |                                   |                         |                     | $R=r^2$     |    |                         |                         | 23 Гнабл                                                  | 24 Екрит |                         | 욷                        | T               | 2                        | 3              | 4            | $\overline{\phantom{a}}$ | 6                      |                                          |                 | $\frac{35}{36}$ cymna $\frac{1}{26}$ | ср.знач         |                          | <mark>38 Диспер</mark><br>39 СКО σ |                 |                                    |    | S                    |                |    |               |
| 鳳                               |   | $\square$                          |            |          | ÷                      | $\sim$<br>$\mathbf{c}$          | 4            | S             | $\ddot{\circ}$    | $\overline{ }$ | $\infty$               | $\mid$ စာ          | ∣≘ | 57                | $\frac{1}{2}$ | $\frac{4}{1}$ |                  | 16  <sub>b</sub>                  | $\frac{a}{17}$          | $\overline{18}$ rxy | $\boxed{9}$ | 20 | $\overline{\mathbf{z}}$ | $\overline{\mathbf{z}}$ |                                                           |          |                         | $\overline{\mathcal{R}}$ | $\overline{27}$ | $\overline{\mathbf{28}}$ | $\overline{3}$ | ∣ສ           | $\frac{1}{2}$            | $\sqrt{3}$             | $\overline{\mathbb{E}}$<br>$\frac{1}{3}$ |                 |                                      | $\overline{37}$ | $\overline{\mathcal{S}}$ |                                    | 40 d            | $41$ c                             | 42 | œ<br>$\overline{43}$ | $\overline{4}$ | 45 | $\frac{1}{2}$ |

Рисунок 5 - Пример выполнения задания 2 в EXCEL

# З Лабораторная работа № 3. Множественная линейная регрессия и корреляция

#### Вопросы для подготовки к занятию

- 1. В каких случаях строится уравнение множественной регрессии?
- 2. Каким требованиям должны удовлетворять факторы, включаемые в уравнение множественной регрессии?
- 3. Что характеризует матрица коэффициентов парной линейной корреляции?
- 4. Как определить критическое значение *t*-статистики Стьюдента?
- 5. Какие два числа степеней свободы задают для отыскания критического значения F-критерия Фишера?
- 6. Чем отличается частное уравнение регрессии от обычного регрессионного уравнения?
- 7. Что позволяет определить частный критерий Фишера?
- 8. Что характеризует средний частный коэффициент эластичности?

Задание 3. Используя фактические значения независимых переменных  $(x_1 \times x_2)$  и результирующей переменной  $(y)$ , проведите эконометрическое исследование зависимости у от  $x_1$  и  $x_2$ . Исходные данные представлены в таблицах  $3.1 - 3.20$  (по вариантам).

Таблица 3.1 – Исходные данные к заданию 3 для варианта 1

| No                        |                         | ↩    |                                |     |                      |              |            |      |     |  |
|---------------------------|-------------------------|------|--------------------------------|-----|----------------------|--------------|------------|------|-----|--|
| Производительность, $x_1$ |                         |      |                                | 3,4 |                      | 3,7          | 9,9        | 8,9  |     |  |
| Затраты, $x_2$            | 8                       | 14,2 | 15,9                           | 6,5 | 9,4                  | $\mathbf{r}$ | 13,6       | 12,3 | 9,3 |  |
| Прибыль, у                | റ റ<br>$\angle, \angle$ | 2,8  | $\overline{ }$<br>$\sim \cdot$ | 2,1 | ◠<br>$\angle, \perp$ | 2,3          | −<br>، ، ، |      | 2.0 |  |

Таблица 3.2 – Исходные данные к заданию 3 для варианта 2

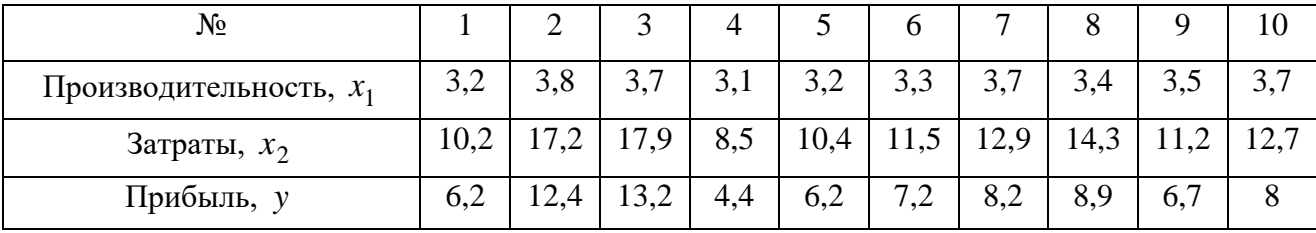

| No                        |      | ↵            |      |      |      | 6            | –   | Õ    |     | 10  |
|---------------------------|------|--------------|------|------|------|--------------|-----|------|-----|-----|
| Производительность, $x_1$ | 5,4  | 4            | 4,7  | 6,2  | 6,4  | 6,5          | 5,8 | 4,3  | 4,9 | 4,, |
| Затраты, $x_2$            | 12,6 | $\cdot$<br>. | 20   | 10,5 | 12,5 | $\mathbf{r}$ | 9,3 | 10,8 | 8,5 | 9,8 |
| Прибыль, у                | 7,3  |              | 12,3 | 3,3  | 5,1  | 4,2          | 5,3 | 9,8  | 6,5 | 7,8 |

Таблица 3.3 – Исходные данные к заданию 3 для варианта 3

Таблица 3.4 – Исходные данные к заданию 3 для варианта 4

| $N_2$                     |      | ∠    | ر    | 4   | ς                 | b   |             | 8   |      | 10   |
|---------------------------|------|------|------|-----|-------------------|-----|-------------|-----|------|------|
| Производительность, $x_1$ | 5,31 | 6,36 | 5,8  | 5,2 | 5,3               | 5,2 | 5,21        | 5,3 | ے وب | 5,24 |
| Затраты, $x_2$            | 9,2  | 15   | 14,3 | 5,3 | 7.1<br>$\sqrt{1}$ | 6,2 |             |     |      | 10   |
| Прибыль, у                | 8    | 14   | 12,3 | 3,3 | 5,1               | 4,2 | 7.3<br>ر, ا | 9,8 | 6,5  | 7,4  |

Таблица 3.5 – Исходные данные к заданию 3 для варианта 5

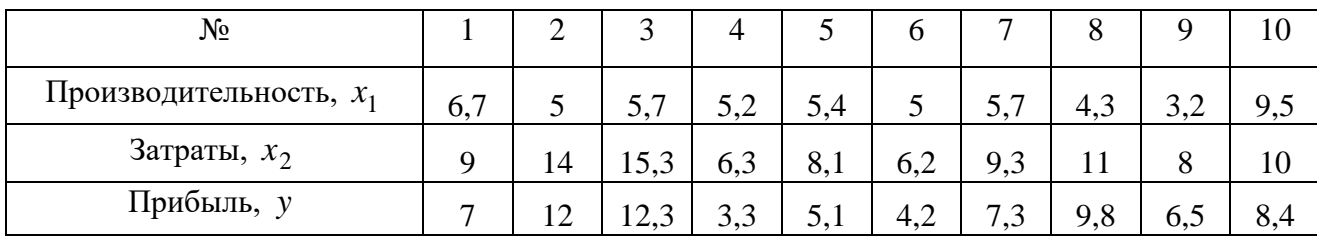

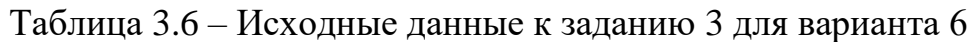

| $N_2$                     |     |      |      | 4   |     | $\mathfrak b$ |           | 8   |     |     |
|---------------------------|-----|------|------|-----|-----|---------------|-----------|-----|-----|-----|
| Производительность, $x_1$ | 5,8 | 6,6  | 6,7  | 5,2 | 4,4 | 4,5           | 57<br>J,I | 5,3 | 4,8 | ◡   |
| Затраты, $x_2$            | 7,8 | 10   | 8    | 4,2 | 5,3 | 4,6           | 6,5       | 6,1 | 4,6 | 8,5 |
| Прибыль, у                | 9,4 | 13,3 | 11,3 | 3,3 | 5,1 | 4,2           | 7,3       | 9,8 | 6,5 | 8,5 |

Таблица 3.7 – Исходные данные к заданию 3 для варианта 7

| №                         |     |      | 3                         | 4   |     | O   | −             | 8    |          | 10  |
|---------------------------|-----|------|---------------------------|-----|-----|-----|---------------|------|----------|-----|
| Производительность, $x_1$ | 6,7 | 6,4  | 77<br>$\prime$ , $\prime$ | 4   | 4,5 | 4   | ن د           | 5, 6 | ⌒<br>ے ک | 4,  |
| Затраты, $x_2$            | 8,4 | 9,3  | 11.J                      | 2,3 | 4   | 3,1 | 6             | 8,8  | 5,5      |     |
| Прибыль, у                | 8,6 | 10,3 | 12,3                      | 3,3 | 5,1 | 4,2 | 7.3<br>ر بي ر | 9,8  | 6,5      | 8,2 |

Таблица 3.8 – Исходные данные к заданию 3 для варианта 8

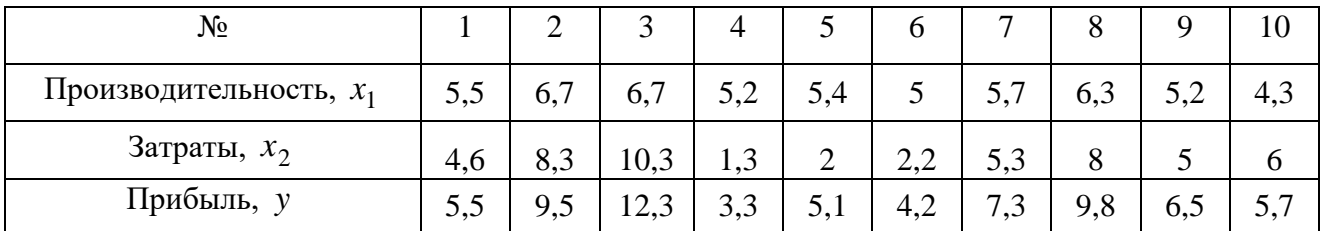

| Nº                        |     | ↵   |      | 4   |                         | O   |           | 8   |      | 10  |
|---------------------------|-----|-----|------|-----|-------------------------|-----|-----------|-----|------|-----|
| Производительность, $x_1$ | 6,5 | 4,5 | 3,7  | 6,2 | 5,4                     | 7,5 | 57<br>J,I | 4,3 | ے وب | 5,8 |
| Затраты, $x_2$            | د./ |     | 14   | 5,3 | 7 2<br>$\overline{1,2}$ | 6,2 |           | 12  | 8,5  |     |
| Прибыль, у                | 6,2 | 8,6 | 12.J | 3,3 | 5,1                     | 4,2 | ⇁<br>1, 0 | 9,8 | 0,0  | 6,2 |

Таблица 3.9 – Исходные данные к заданию 3 для варианта 9

Таблица 3.10 – Исходные данные к заданию 3 для варианта 10

| No                        |          |             |              |        |     | O             |                        | 8   |                 | 10         |
|---------------------------|----------|-------------|--------------|--------|-----|---------------|------------------------|-----|-----------------|------------|
| Производительность, $x_1$ | 7,2      | 4,7         | 8,7          | 5,2    | 5,4 | $\mathcal{L}$ | $\overline{ }$<br>J, I | 0,3 | 5,2             | 6,2        |
| Затраты, $x_2$            | 2,3      | $4, \ldots$ | $\mathbf{r}$ | ◠<br>∠ | 1,1 | 1,4           | 2,8                    | ◡   | $\Omega$<br>ے ک | $\sim$     |
| Прибыль, у                | ⇁<br>7.1 | 6,8         | 12,3         | 3,3    | 5,1 | 4,2           | ~<br>ر, ا              | 9,8 | 6,0             | ヮ っ<br>1,3 |

Таблица 3.11 – Исходные данные к заданию 3 для варианта 11

| No                        |          | ↩   |            |                |     | O                              |                      | 8   |     | 10  |
|---------------------------|----------|-----|------------|----------------|-----|--------------------------------|----------------------|-----|-----|-----|
| Производительность, $x_1$ |          |     | 37<br>ر, ر | 72<br>$\Delta$ | 6,4 | 6,5                            | 57<br>ن د            | 4,5 | 5,2 | 7,8 |
| Затраты, $x_2$            | 4,1      | 3,8 | Q          |                | ∠   | ററ<br>$\overline{\phantom{m}}$ | ັ                    | 7,8 |     |     |
| Прибыль, у                | −<br>7.1 | Õ   | 12,3       | 3,3            | 5,1 | 4,2                            | $\mathbf{r}$<br>ر, ا | 9,8 | 0,  | O   |

Таблица 3.12 – Исходные данные к заданию 3 для варианта 12

| No                        |     |                |      | 4   | C   | O   |                        |     |     | 10                               |
|---------------------------|-----|----------------|------|-----|-----|-----|------------------------|-----|-----|----------------------------------|
| Производительность, $x_1$ | 8,9 | 6,9            | 9,7  | 5,2 | 5,4 | ◡   | 5,7                    | 8,3 | 6,2 | $\mathbf{r}$<br>$\overline{1,1}$ |
| Затраты, $x_2$            | 8   | 6,2            | 8    | 4,1 | ς   | 4,6 |                        | −   |     | 6,9                              |
| Прибыль, у                | 7,6 | −<br>$\cdot$ 4 | 12,3 | 3,3 | 5,1 | 4,2 | $\mathbf{\tau}$<br>ن ۽ | 9,8 | 6.5 | 6,5                              |

Таблица 3.13 – Исходные данные к заданию 3 для варианта 13

| $N_2$                     |     | ∠    |         | 4   |     | O                              |     | 8   |              | 10  |
|---------------------------|-----|------|---------|-----|-----|--------------------------------|-----|-----|--------------|-----|
| Производительность, $x_1$ | 3,2 | 5,8  | 6,7     | 2,1 | 3,1 | 2,3                            | 5,7 | 4,4 | ∠.∪          | ں ک |
| Затраты, $x_2$            | 3,5 |      | 6,1     | 1,6 | ر…∠ | $\bigcap$<br>$\mathcal{L}$ , 1 | 3,8 |     |              |     |
| Прибыль, у                | 5,2 | 10,4 | $1 - L$ | 3,4 | 4,2 | 3,7                            | 9,9 | 8,9 | $\mathbf{0}$ |     |

Таблица 3.14 – Исходные данные к заданию 3 для варианта 14

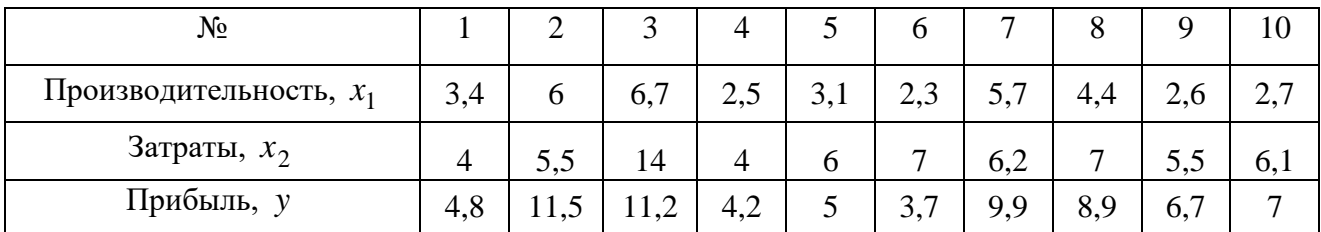

| $N_2$                     |      | ∠   |      | 4    | C   | O    |      | 8                                  |      | 10                                          |
|---------------------------|------|-----|------|------|-----|------|------|------------------------------------|------|---------------------------------------------|
| Производительность, $x_1$ | 6,4  | 6,9 | 4,7  | 7,5  | 8,1 | 7,3  | 3,7  | 4,4                                | 2,6  | 2,7                                         |
| Затраты, $x_2$            | 5,2  | Q   | 10   | 4    | 6   |      | b    | 7 <sub>2</sub><br>$\overline{1,4}$ | 5,8  | 72<br>$\rightarrow \rightarrow \rightarrow$ |
| Прибыль, у                | 10,8 | 9,5 | 20,2 | 14,2 | 8,7 | 13,7 | 29,9 | 18,9                               | 26,7 | 17                                          |

Таблица 3.15 – Исходные данные к заданию 3 для варианта 15

Таблица 3.16 – Исходные данные к заданию 3 для варианта 16

| №                         |     | ↩         |                                       | 4   | ◡         | O          |                                | 8   |     | 10  |
|---------------------------|-----|-----------|---------------------------------------|-----|-----------|------------|--------------------------------|-----|-----|-----|
| Производительность, $x_1$ | 6,4 | 4,9       | 3,7                                   | 7,5 | 8,1       | 7,3        | $\mathbf{z}$<br>$\sim$<br>J, I | 6,4 | 4,6 | 5,7 |
| Затраты, $x_2$            |     | 72<br>ے ہ | 9,3                                   | 6   | 4,2       | 6          | 6,8                            | 5,4 | 6,2 | 4,9 |
| Прибыль, у                | 5,2 | 11,4      | າ າ ∋<br>$1 \mathcal{L}, \mathcal{L}$ | 3,4 | 5つ<br>ے ک | 37<br>ا در | 9,9                            | 8,9 | 6,7 |     |

Таблица 3.17 – Исходные данные к заданию 3 для варианта 17

| $N_2$                     |            | ∠    |                                    | 4                                       |     | O   |     | 8   |     |     |
|---------------------------|------------|------|------------------------------------|-----------------------------------------|-----|-----|-----|-----|-----|-----|
| Производительность, $x_1$ | 2,2        | 2,8  | 3 <sub>2</sub><br>ے, ب             | $\gamma$ 1<br>$\mathcal{L}, \mathbf{I}$ | 2,5 | 2,3 | 2,7 | 2,4 | 2,6 | 2,7 |
| Затраты, $x_2$            | ר ר<br>ے ہ | 6,3  | 10                                 | 6,1                                     |     | 5,8 | 6,2 | 7,3 |     |     |
| Прибыль, у                | 5,2        | 11,4 | റി<br>$1 \mathcal{L}, \mathcal{L}$ | 3,4                                     | 5,2 | 3,7 | 9,9 | 8,9 | 6,7 | −   |

Таблица 3.18 – Исходные данные к заданию 3 для варианта 18

| No                        |      |     |      |      |                                  | <sub>0</sub> |                              |     |     |     |
|---------------------------|------|-----|------|------|----------------------------------|--------------|------------------------------|-----|-----|-----|
| Производительность, $x_1$ | 3,2  | 2,8 | 3,2  | 3,1  | $\gamma$ $\leq$<br>$\mathcal{L}$ | 2,3          | $\gamma$ $\tau$<br>$\sim, I$ | 2,4 | 2,6 | 3,4 |
| Затраты, $x_2$            | 2,5  |     | 6,3  | 4    | 3,4                              | 3,2          | 4,5                          | O   |     | 4,2 |
| Прибыль, у                | 15,2 | 8,4 | 17,2 | 13,4 | ے ک                              | 3,7          | 10,9                         | 8,9 | 0,1 | 17  |

Таблица 3.19 – Исходные данные к заданию 3 для варианта 19

| №                         |     | ∼   |           |      | J   | O    |                            | 8   | Q                        | 10  |
|---------------------------|-----|-----|-----------|------|-----|------|----------------------------|-----|--------------------------|-----|
| Производительность, $x_1$ | 8,2 | 7,8 | 6,7       | 2,1  | 8,1 | 2,3  | $\gamma$ $\tau$<br>$\sim,$ | 2,4 | ',6                      | ر پ |
| Затраты, $x_2$            | 6   | ے ک | 8         |      | 6,3 | 6,8  | 4                          | J   | $\overline{\phantom{a}}$ | 5,4 |
| Прибыль, у                | 4,2 | 5,4 | 70<br>ے ، | 12,4 | 5,2 | 13,7 | 10,9                       | 8,9 | 0,                       | 17  |

Таблица 3.20 – Исходные данные к заданию 3 для варианта 20

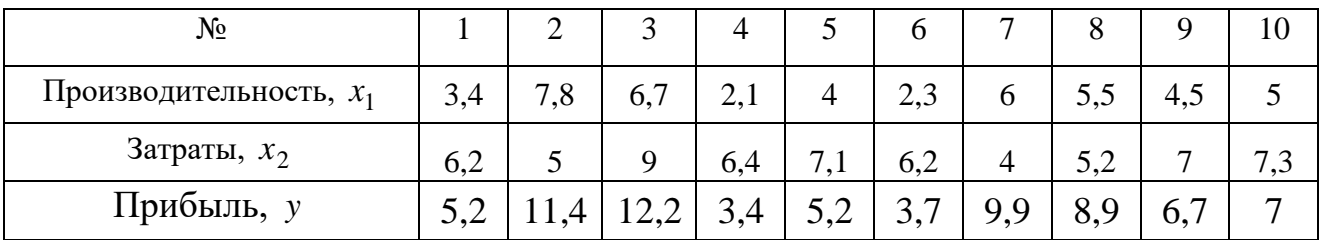

#### Алгоритм выполнения работы

- 1. Выбрать в качестве уравнения взаимосвязи переменных  $x_1$ ,  $x_2$  и у линейное регрессионное уравнение вида  $\tilde{y} = a + b_1 x_1 + b_2 x_2$ .
- 2. Найти коэффициенты парной корреляции факторов и построить матрицу парных коэффициентов корреляции. Сделать выводы о связи переменных уравнения регрессии.
- 3. Рассчитать коэффициенты выбранного уравнения.
- 4. Построить уравнение прогноза и провести содержательный анализ его коэффициентов.
- 5. Провести оценку значимости коэффициентов регрессии с помощью tкритерия Стьюдента (при уровне значимости  $\alpha = 0.05$ ).
- 6. Оценить статистическую надёжность построенного уравнения регрессии с помощью F-критерия Фишера (при уровне значимости  $\alpha = 0.05$ ).
- 7. Рассчитать частные критерии Фишера и оценить целесообразность включения в построенное уравнение фактора  $x_1$  после фактора  $x_2$  и фактора  $x_2$  после фактора  $x_1$ .
- 8. Оценить значимость коэффициентов при переменных  $x_1$  и  $x_2$  уравнения частных критериев Фишера. Сравнить полученные значения через результаты с результатами оценки значимости коэффициентов по критерию Стьюдента.
- 9. Рассчитать средние коэффициенты эластичности и оценить степень влияния независимых переменных  $x_1$  и  $x_2$  на зависимую переменную  $y$ .
- $10.$ Построить частные уравнения регрессии.
- $11.$ Рассчитать частные коэффициенты эластичности. Оценить степень влияния независимых переменных на зависимый показатель у.
- 12. Сделать вывод по результатам выполнения задания. Пример выполнения задания 3 в среде EXCEL представлен на рисунке 6.

| 呫<br>$\mathbf{I}$<br>$\blacktriangleright$ | 4<br>$-8$                                                   |      | တ            | $(x2-x2cp)2$               | 2,4025                            | 0,2025                                  | 9,9225                   | 1,5625                        | 9.9225                  | 0,0225                          | 2,4025       | 1,8225        | 3,8025                | 9,9225           |   | 41,985      |   | 4,1985                           |                         |                       |                           |                                                           |          |              |                     |           |                                          |                                                     |                                                                                                    |                                     |          |                 |                                   |                                                                        |          |                               |    |                                |     |                                                                                                    |                                                                                     |                |
|--------------------------------------------|-------------------------------------------------------------|------|--------------|----------------------------|-----------------------------------|-----------------------------------------|--------------------------|-------------------------------|-------------------------|---------------------------------|--------------|---------------|-----------------------|------------------|---|-------------|---|----------------------------------|-------------------------|-----------------------|---------------------------|-----------------------------------------------------------|----------|--------------|---------------------|-----------|------------------------------------------|-----------------------------------------------------|----------------------------------------------------------------------------------------------------|-------------------------------------|----------|-----------------|-----------------------------------|------------------------------------------------------------------------|----------|-------------------------------|----|--------------------------------|-----|----------------------------------------------------------------------------------------------------|-------------------------------------------------------------------------------------|----------------|
|                                            | 田<br>$\frac{\  \mathbf{u} \ _1}{\  \mathbf{A} \ _1}$<br>¦Ņ. |      | ∝            | $(x1-x1cp)n2$              | 2,6569                            | 0,3969                                  | 1,5129                   | 1,6129                        | 16,5649                 | 2,1609                          | 0,2209       | 0,0529        | 3,3489                | 2,9929           |   | 31,521      |   | 3,1521                           |                         |                       |                           |                                                           |          |              |                     |           |                                          |                                                     |                                                                                                    |                                     |          |                 |                                   |                                                                        |          |                               |    |                                |     |                                                                                                    |                                                                                     |                |
| Введите вопрос                             | នីវ៉<br>$000 * 000$                                         |      | ø            | x2.x2cp                    | 1,55                              | $-0,45$                                 | 3,15                     | 1,25                          | 3,15                    | $-0,15$                         | 1,55         | 1,35          | $-1.95$               | 3,15             |   |             |   |                                  |                         |                       |                           |                                                           |          |              |                     |           |                                          |                                                     |                                                                                                    |                                     |          |                 |                                   |                                                                        |          |                               |    |                                |     |                                                                                                    |                                                                                     |                |
|                                            | $\sqrt{6}$<br>S,<br>團                                       |      | $\alpha$     | x1.x1cp                    | $-1,63$                           | $-0,63$                                 | $-1,23$                  | 1,27                          | 4,07                    | 147                             | 0,47         | $-0.23$       | $-1,83$               | $-1,73$          |   |             |   |                                  |                         |                       |                           |                                                           |          |              |                     |           |                                          |                                                     |                                                                                                    |                                     |          |                 |                                   |                                                                        |          |                               |    |                                |     |                                                                                                    |                                                                                     |                |
|                                            | 艸<br>屾                                                      |      | $\circ$      | $(y - y c p)$ <sup>2</sup> | 92,5444                           | 43,8244                                 | 408,8484                 | 215,5024                      | 2068,4304               | 155,7504                        | 95,6484      | 4,7524        | 516,1984              | 646,1764         |   | 4247,676    |   | 424,7676                         |                         |                       |                           |                                                           |          |              |                     |           |                                          |                                                     | 0,99964 изменения объёма добычи на 99,96% объясняются впиянием факторов мощности пласта и уровнем механизации, включённых в уравнение регрессии |                                     |          |                 |                                   |                                                                        |          |                               |    |                                |     |                                                                                                    |                                                                                     |                |
|                                            | lılılı<br>뇌<br>K                                            |      | z            | <b>V-ycp</b>               | $-9,62$                           | $-6,62$                                 | $-20.22$                 | 14,68                         | 45,48                   | 12,48                           | 9,78         | 2,18          | $-22.72$              | $-25,42$         |   |             |   |                                  |                         |                       |                           |                                                           |          |              |                     |           |                                          |                                                     |                                                                                                    |                                     |          |                 |                                   |                                                                        |          |                               |    |                                |     | s                                                                                                    |                                                                                     |                |
|                                            | $*$<br>$\blacktriangleright$                                |      | ⋝            | $(y-y^2)^2$                | 0,027236                          | 0,11047                                 | 0.244406                 | 0,170517                      | 0.0392                  | 0,000915                        | 0,602108     | 0.001789      | 0.254084              | 0,096487         |   | 1,547211    |   | 0,154721                         |                         |                       |                           |                                                           |          |              |                     |           |                                          |                                                     |                                                                                                    |                                     |          |                 |                                   |                                                                        |          |                               |    |                                |     |                                                                                                    |                                                                                     |                |
|                                            | $\frac{10}{1}$                                              |      |              | <b>N-Y-Y</b>               | $-0,16503$                        | 0,33237                                 | 0,494375                 | $-0,41294$                    | $-0.19799$              | 0,030248                        | 0,775956     | $-0.0423$     | $-0.50407$            | $-0,31062$       |   |             |   |                                  |                         |                       |                           | коэффициенты уравнения статистически значимы tнабл>>tкрит |          |              |                     |           |                                          | rx1x2=0,694225<0,7 переменные x1 и x2 неколлинеарны |                                                                                                    |                                     |          |                 |                                   |                                                                        |          |                               |    |                                |     |                                                                                                    |                                                                                     |                |
|                                            |                                                             |      | ×            | \$,                        | 100,165                           | 102,6676                                | 88,90563                 | 124,7129                      | 155,298                 | 122,0698                        | 118,624      | 111,8423      | 87,40407              | 84,51062         |   | 1096,2      |   | 109.62                           |                         |                       |                           |                                                           |          |              |                     |           | матрица коэффициентов парной корреляции- |                                                     |                                                                                                    |                                     |          |                 |                                   |                                                                        |          |                               |    |                                |     |                                                                                                    |                                                                                     |                |
|                                            | P E Arial Cyr                                               |      | ∍            | ΣÅ                         | 10000                             | 10609                                   | 7992.36                  | 15450,49                      | 24056,01                | 14908,41                        | 14256,36     | 12499.24      | 7551,61               | 7089,64          |   | 124413,1    |   | 12441.31                         |                         |                       |                           |                                                           |          |              |                     |           |                                          |                                                     |                                                                                                    |                                     |          |                 |                                   |                                                                        |          |                               |    | эние множественной регрессии   |     |                                                                                                    |                                                                                     |                |
|                                            | $\bullet$<br>S<br>$\frac{R}{A}$                             |      |              | $x_1^*x_2$                 | 70,56                             | 60,16                                   | 32,56                    | 91,53                         | 141                     | 77,05                           | 88,2         | 80,36         | 40,18                 | 30,71            |   | 712,31      |   | 71,231                           |                         |                       |                           |                                                           |          |              |                     |           |                                          |                                                     |                                                                                                    |                                     |          |                 |                                   |                                                                        |          |                               |    |                                |     |                                                                                                    |                                                                                     |                |
| Справка                                    | 굻<br>×<br>$\overline{\mathbf{z}}$                           |      | H            | $x2^*y$                    | 840                               | 659,2                                   | 330.78                   | 1006,83                       | 1551                    | 818,07                          | 1002,96      | 916,76        | 425,81                | 311,54           |   | 7862,95     |   | 786,295                          |                         |                       |                           | <b>TKPMT</b>                                              | 2,306004 | 2,306004     |                     |           |                                          |                                                     |                                                                                                    |                                     |          |                 | (мощность пласта) и               |                                                                        |          |                               |    |                                |     |                                                                                                    |                                                                                     |                |
| Окно                                       | o8<br>ē                                                     |      | $\circ$      | x۴                         | 340                               | 968,2                                   | 786,72                   | 1404,59                       | $\overline{5}$<br>2186, | $\frac{15}{2}$<br>1404,         | 1253,7       | 64<br>1095,   | 58<br>712.            | 86<br>698        |   | 35<br>11351 |   | 35<br>1135,                      |                         |                       |                           | <b>t</b> набл                                             | 75,55267 | 27<br>31,185 |                     | 0,838216  | 0,694225                                 |                                                     |                                                                                                    | - влиянием каких-то других факторов |          |                 |                                   |                                                                        |          |                               |    | уравн                          |     |                                                                                                    |                                                                                     |                |
| Данные                                     | $\mathbf{S}$                                                |      | Щ            | x2 <sub>n</sub> 2          | 70,56                             | 40,96                                   | 13,69                    | 65,61                         | $\frac{1}{100}$         | 44,89                           | 70,56        | 67,24         | $\frac{24,01}{13,69}$ |                  |   | 511,21      |   | 51,121                           |                         |                       |                           | CKO <sub>0</sub>                                          | 0,116343 | 0,100807     |                     | 0,974182  |                                          | 0.694225                                            |                                                                                                    |                                     |          |                 |                                   |                                                                        |          |                               |    |                                |     |                                                                                                    |                                                                                     |                |
| Сервис                                     | やっ<br>Æ                                                     |      | ш            | x1 <sub>n</sub>            | 70,56                             | 88,36                                   | 77,44                    | 127,69                        | 198.81                  | 132,25                          | 110,25       | 96,04         | 67,24                 |                  |   | 1037,53     |   | 103,753                          |                         |                       |                           |                                                           | Σ,       | $\mathbf{E}$ |                     |           | 0.974182                                 | 0,694225                                            |                                                                                                    |                                     |          |                 | включение в уравнение факторов х1 |                                                                        |          |                               |    |                                |     |                                                                                                    |                                                                                     |                |
| Формат<br>Вст <u>а</u> вка                 | 26<br>E.<br><b>SBF</b>                                      |      | $\mathbf{a}$ | $\Rightarrow$              | $\overline{100}$<br>$\frac{4}{8}$ | 103<br>6,4                              | 89,4<br>$\overline{3.7}$ | 124,3<br>$\overline{\bullet}$ | 155,1<br><u>۽</u>       | $ 22\rangle$<br>$\overline{67}$ | 119,4<br>8,4 | 111.8<br>8,2  | 86,9<br>84,2<br>4,9   | $\overline{3.7}$ |   | 1096,2      |   | 109,62                           | 424.767                 | 20,60989              |                           |                                                           |          |              |                     |           |                                          |                                                     |                                                                                                    | и только на 0,04%                   |          |                 |                                   | x2(уровень механизации) статистически оправдано Fx1>>Fкрит, Fx2>>Fкрит |          |                               |    | $y=0.07812+8.79001x1+3.1437x2$ |     | <mark>37 Можно сделать вывод о неслучайности выявленной зависимости объёма добычи, мощности пласта, уровня механизации</mark> | 38 адекватности построенного уравнения взаимосвязи этих показателей реальным данным |                |
| Вид                                        | $\triangleleft$<br>Ū                                        | 唤    | ပ            | R                          | 4<br>∞                            | 4<br>တဲ                                 | 8.8                      | ូ                             | 14.1                    | 11,5                            | 10,5         | 9,8           | 8,2                   | $\overline{8.3}$ |   | 68,5        |   | 6,85                             | 4,1985                  | 2,04902               |                           |                                                           |          |              |                     |           |                                          |                                                     |                                                                                                    |                                     |          |                 |                                   |                                                                        |          |                               |    |                                |     |                                                                                                    |                                                                                     |                |
| Правка                                     | q<br>-9                                                     | k    | В            | ≅                          |                                   |                                         |                          |                               |                         |                                 |              |               |                       |                  |   | 100,3       |   | 10,03                            | 3,1521                  | 1.77542               | 0,7572                    | 0,31255                                                   | 8,7900   | 3,1437       | $-0,07812$          | 0,97418   | 0,83822                                  | 0,69423                                             |                                                                                                    |                                     | 4.73741  | 9605,32         | 5708,21                           | 972,521                                                                | 0,80427  | 0,19645                       |    |                                |     |                                                                                                    |                                                                                     |                |
| Файл<br>國                                  | 日色<br>$\Box$                                                | \$28 | ⋖            | ≗<br>÷                     | 2                                 | $\overline{\mathbf{c}}$<br>$\mathbf{c}$ | $\mathbf{r}$<br>4        | 4<br>S                        | 5<br>6                  | $\bullet$<br>I                  | 8            | $\infty$<br>ၜ | G<br>$\Rightarrow$    | ₽<br>₽           | 5 | сумма<br>£, | 4 | <b>CD-3H8H</b><br>$\overline{5}$ | Диспер<br>$\frac{1}{2}$ | CKO <sub>0</sub><br>Ţ | 품<br>$\frac{1}{\sqrt{2}}$ | 19 <sub>82</sub>                                          | $20$ b1  | $21 - b2$    | ā<br>$\overline{2}$ | $23$ ryx1 | $\frac{1}{24}$ ryx2                      | $\frac{1}{2}$<br>$\overline{25}$                    | R <sub>2</sub><br>$\overline{26}$                                                                                                    | 27                                  | 28 Екрит | 29 <b>Fнабл</b> | $30$ Fx1                          | $31$ $Fx2$                                                             | $32$ Ex1 | <b>Ex3</b><br>$\overline{33}$ | ¦ऋ | 35                             | န္တ |                                                                                                    |                                                                                     | $\frac{3}{25}$ |

Рисунок 6 - Пример выполнения задания 3 в EXCEL

# 4 Лабораторная работа № 4. Анализ временных рядов

#### Вопросы для подготовки к занятию

- 1. Перечислите основные элементы временного ряда.
- 2. Что такое автокорреляция уровней временного ряда и как её можно оценить количественно?
- 3. Перечислите основные виды трендов.
- 4. В чём отличие аддитивной и мультипликативной моделей временного ряда?
- 5. Перечислите этапы построения аддитивной и мультипликативной моделей временного ряда.
- 6. Зачем выявляется и устраняется сезонная компонента временного ряда?
- 7. Какие тесты используют для проверки гипотезы о структурной стабильности временного ряда?

Задание 4. Имеются поквартальные данные о прибыли компании за последние два года  $y_t$ ,  $t = 1.8$ . Выполните прогноз по прибыли для следующих двух кварталов. Исходные данные представлены в таблицах 4.1 - 4.20 (по вариантам).

Таблица 4.1 – Исходные данные к заданию 4 для варианта 1

| $\mathbf{N}$ квартала, <i>t</i> | ∼          | $\overline{\phantom{0}}$ | $\overline{\phantom{0}}$ |    |    |     |
|---------------------------------|------------|--------------------------|--------------------------|----|----|-----|
| Прибыль,                        | -<br>ت و ب |                          | 0,J                      | ັ້ | ۰, | . . |

Таблица 4.2 – Исходные данные к заданию 4 для варианта 2

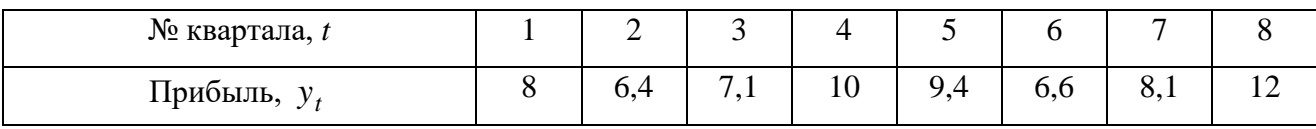

Таблица 4.3 – Исходные данные к заданию 4 для варианта 3

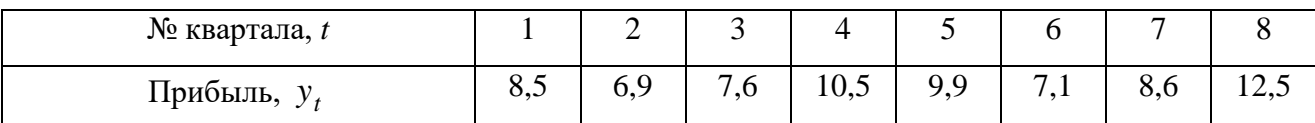

Таблица 4.4 – Исходные данные к заданию 4 для варианта 4

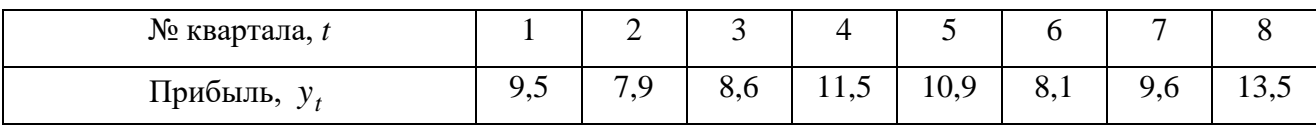

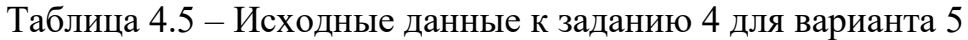

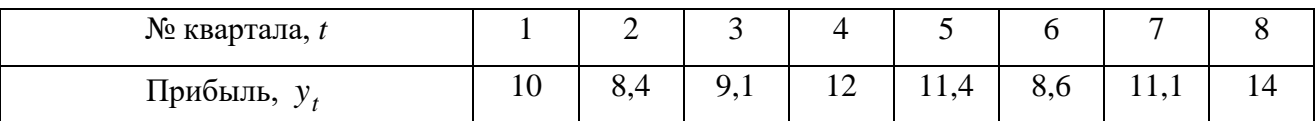

### Таблица 4.6 – Исходные данные к заданию 4 для варианта 6

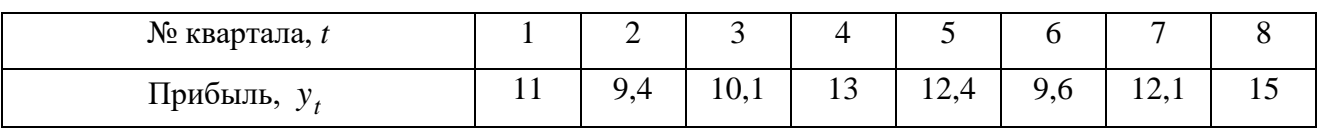

#### Таблица 4.7 – Исходные данные к заданию 4 для варианта 7

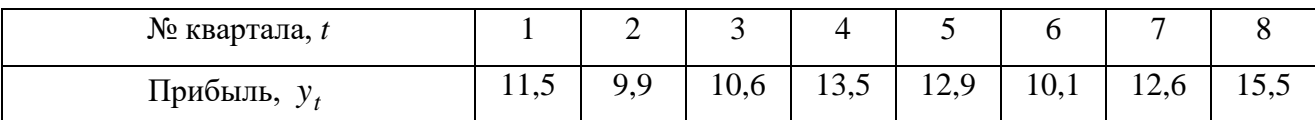

#### Таблица 4.8 – Исходные данные к заданию 4 для варианта 8

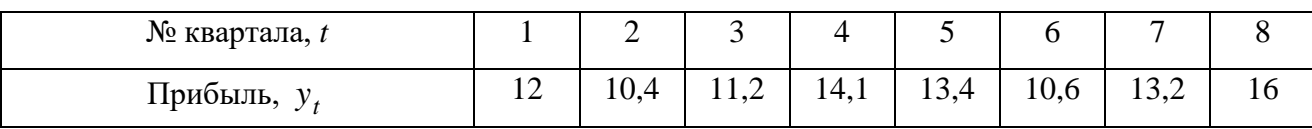

## Таблица 4.9 – Исходные данные к заданию 4 для варианта 9

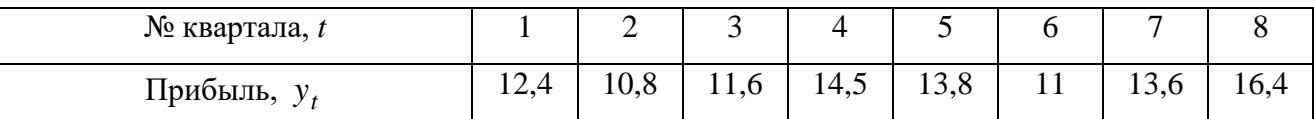

## Таблица 4.10 – Исходные данные к заданию 4 для варианта 10

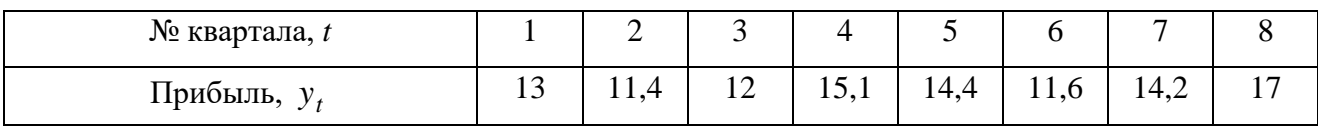

#### Таблица 4.11 – Исходные данные к заданию 4 для варианта 11

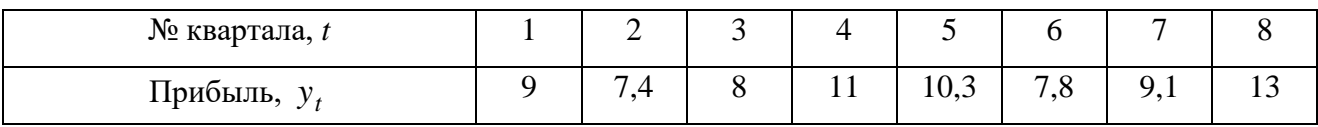

#### Таблица 4.12 – Исходные данные к заданию 4 для варианта 12

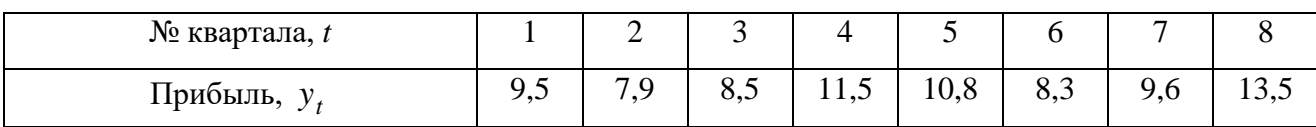

### Таблица 4.13 – Исходные данные к заданию 4 для варианта 13

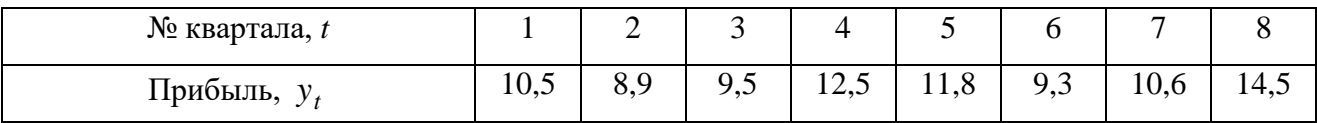

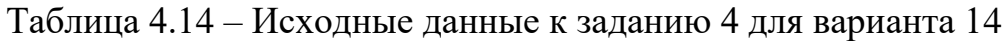

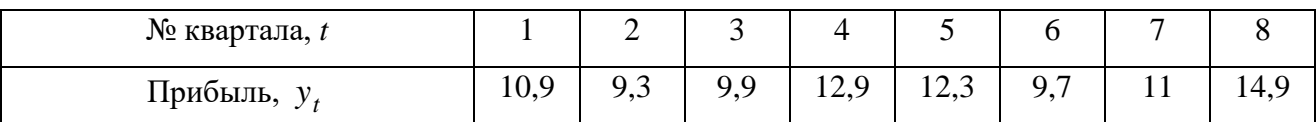

#### Таблица 4.15 – Исходные данные к заданию 4 для варианта 15

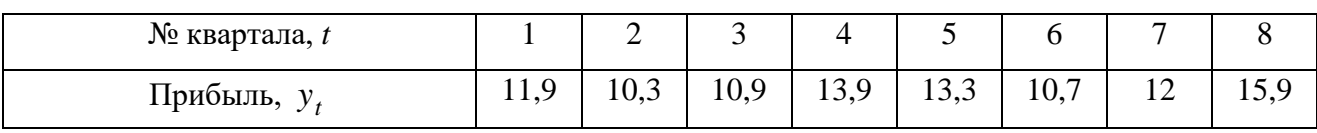

#### Таблица 4.16 – Исходные данные к заданию 4 для варианта 16

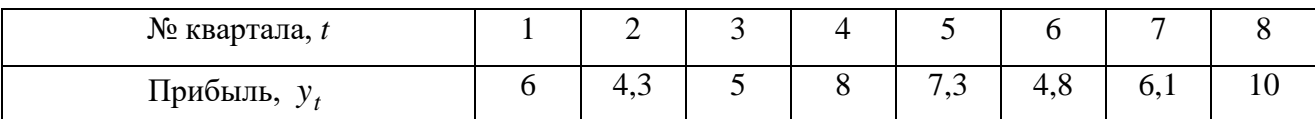

Таблица 4.17 – Исходные данные к заданию 4 для варианта 17

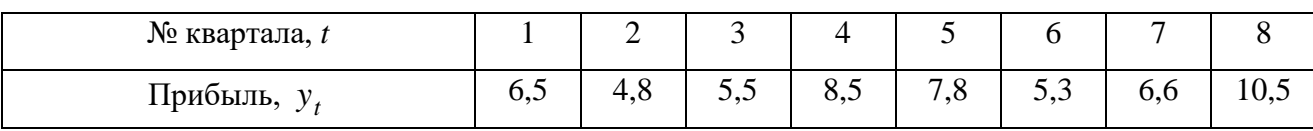

#### Таблица 4.18 – Исходные данные к заданию 4 для варианта 18

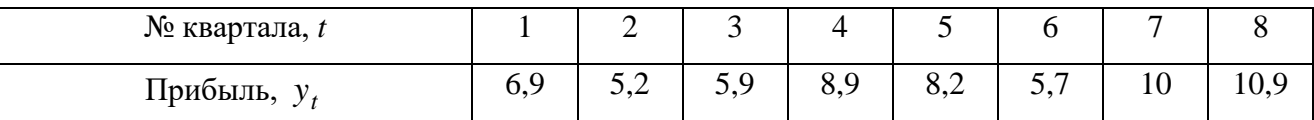

#### Таблица 4.19 – Исходные данные к заданию 4 для варианта 19

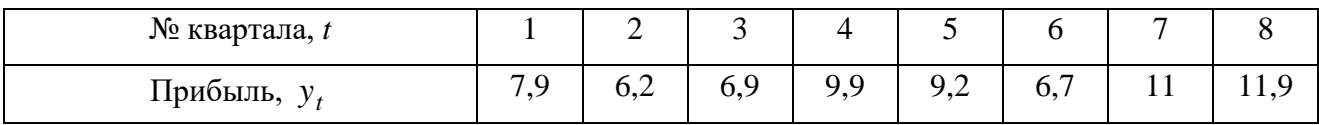

#### Таблица 4.20 – Исходные данные к заданию 4 для варианта 20

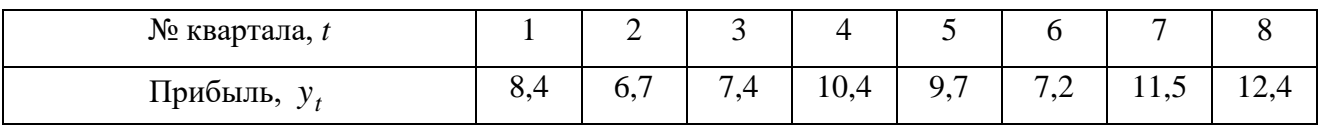

#### **Алгоритм выполнения работы**

- 1. Проанализировать значения автокорреляционной функции.
- 2. Построить аддитивную модель.
- 3. Провести оценку значимости индекса корреляции аддитивной модели с помощью *t*-критерия Стьюдента (при уровне значимости  $\alpha = 0.05$ ).
- 4. Построить диаграмму аддитивной модели, включающую исходные данные и тенденцию (рисунок 7).
- 5. Оценить качество построения аддитивной модели.
- 6. Построить мультипликативную модель.
- 7. Провести оценку значимости индекса корреляции мультипликативной модели с помощью *t*-критерия Стьюдента (при уровне значимости  $\alpha = 0.05$ ).
- 8. Построить диаграмму мультипликативной модели, включающую исходные данные и тенденцию.
- 9. Оценить качество построения мультипликативной модели.
- 10.Выбрать наилучшую из построенных моделей.
- 11.По выбранной модели выполнить прогноз по прибыли для следующих двух кварталов.

*Замечание 4.1.* Коэффициенты автокорреляции вычисляются с помощью функции **КОРРЕЛ** (Массив 1, Массив 2), номер наибольшего по модулю коэффициента автокорреляции определяет значение длины сезонной компоненты  $\tau$ .

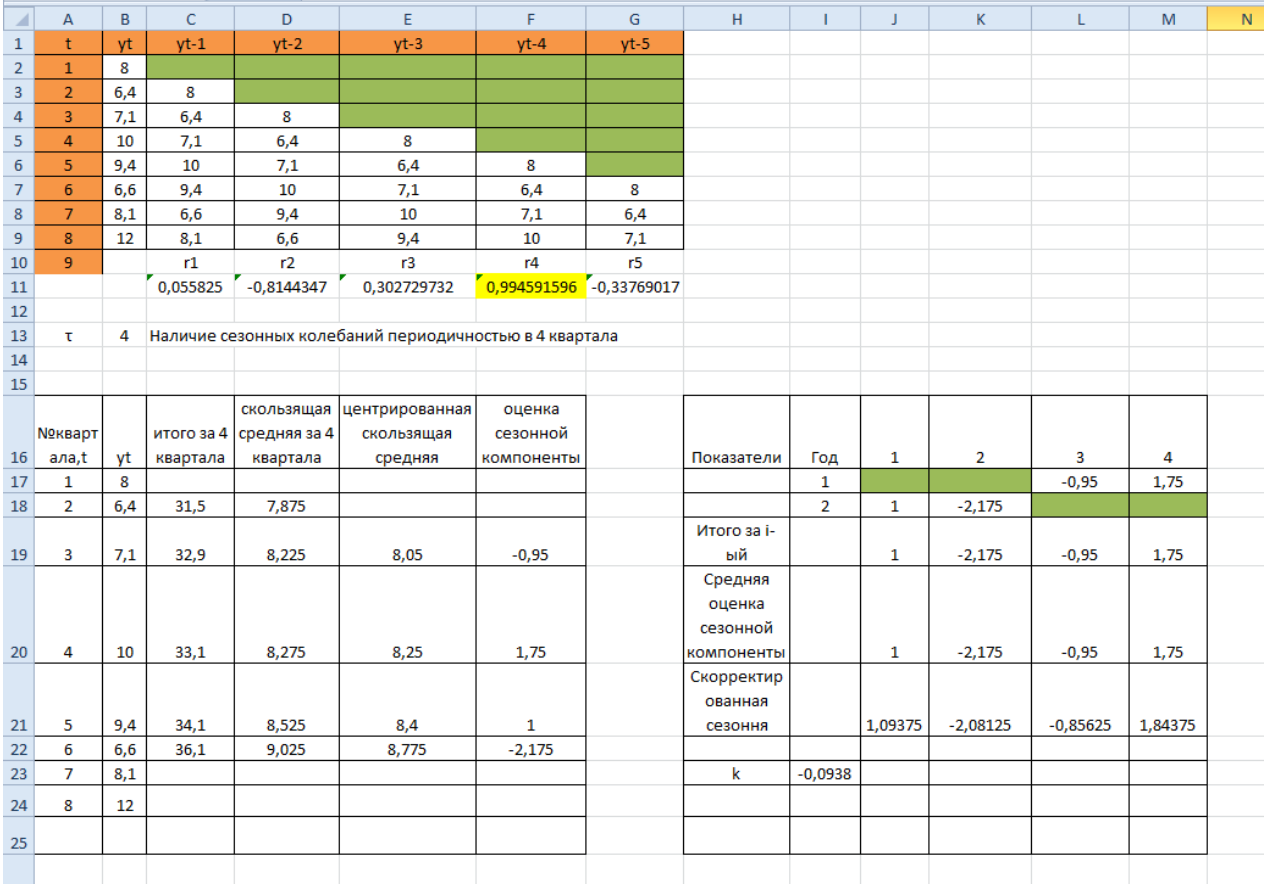

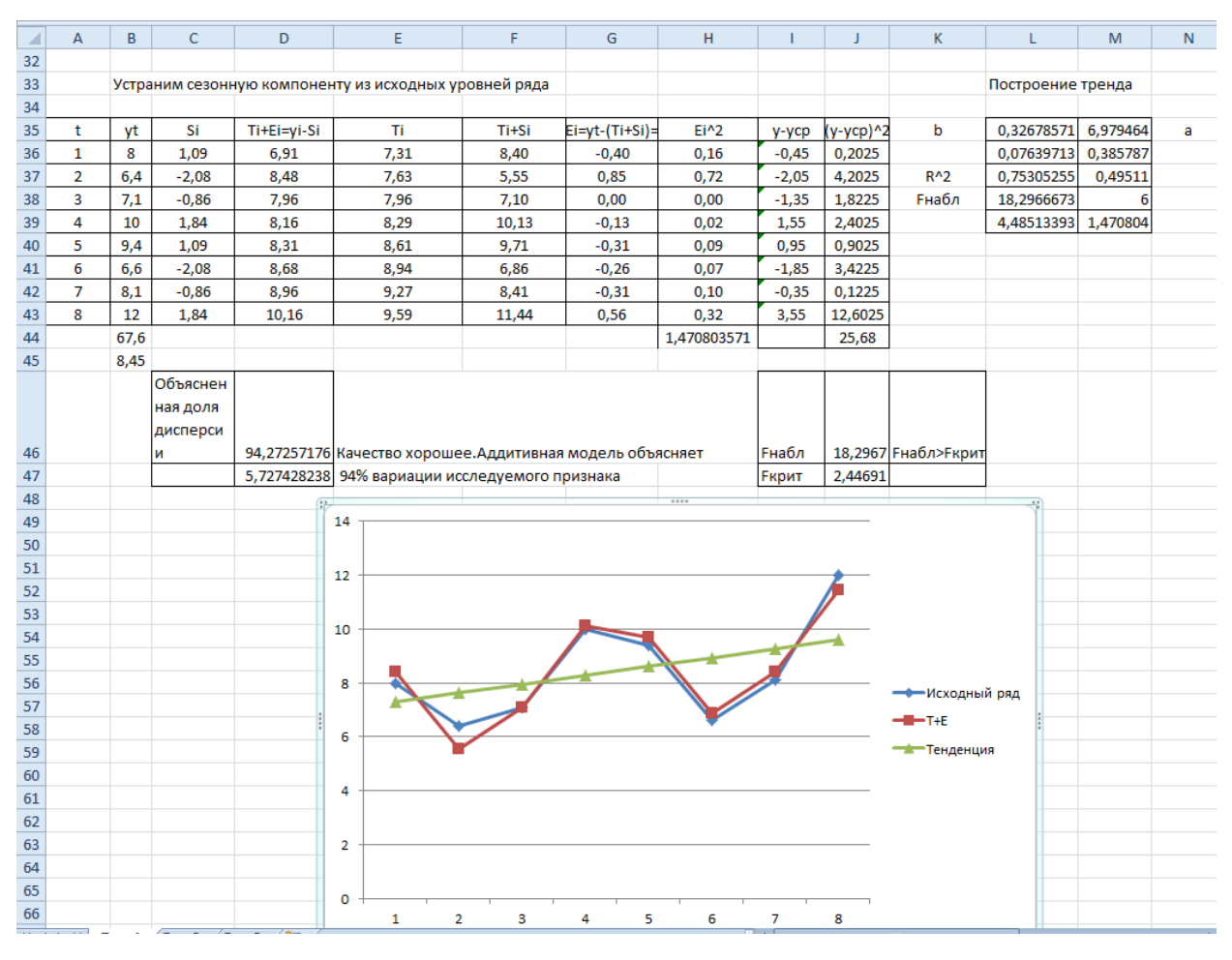

Рисунок 7 - Пример построения аддитивной модели в EXCEL

#### 5 Лабораторная работа № 5. Системы эконометрических уравнений

#### Вопросы для подготовки к занятию

- 1. Почему для описания сложного экономического объекта нельзя использовать только одно регрессионное уравнение?
- 2. Перечислите виды систем эконометрических уравнений.
- 3. Дайте характеристику эндогенным и экзогенным переменным.
- 4. Что такое структурная форма модели? приведённая форма модели?
- 5. Необходимое условие идентификации эконометрической модели.
- 6. Достаточное условие идентификации эконометрической модели.
- 7. Дайте определение идентифицируемой, неидентифицируемой  $\overline{M}$ сверхидентифицируемой моделей.
- 8. Перечислите этапы косвенного метода наименьших квадратов.
- 9. Для каких систем эконометрических уравнений применяются: косвенный МНК, двухшаговый МНК, трёхшаговый МНК?

Задание 5. Используя данные по пяти регионам, представленные в таблицах 5.1- 5.20 (по вариантам), постройте эконометрические модели вида:

a) 
$$
\begin{cases} y_1 = b_{12}y_2 + a_{11}x_1, \\ y_2 = b_{21}y_1 + a_{22}x_2; \end{cases}
$$
 5) 
$$
\begin{cases} y_1 = b_{12}(y_2 + x_1), \\ y_2 = b_{21}y_1 + a_{22}x_2. \end{cases}
$$

Таблица 5.1 – Исходные данные к заданию 5 для варианта 1

| Регион |  | ╯ |
|--------|--|---|
|        |  |   |
|        |  |   |
|        |  |   |
|        |  |   |
|        |  |   |

Таблица 5.2 – Исходные данные к заданию 5 для варианта 2

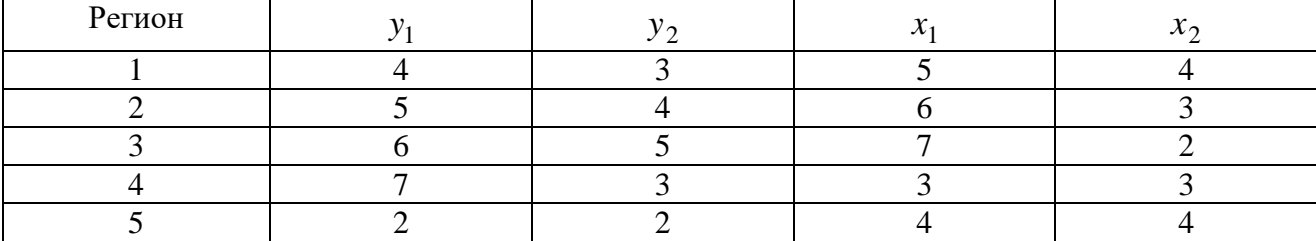

| Регион |  | ื้ |
|--------|--|----|
|        |  |    |
|        |  |    |
|        |  |    |
|        |  |    |
|        |  |    |

Таблица 5.3 – Исходные данные к заданию 5 для варианта 3

# Таблица 5.4 – Исходные данные к заданию 5 для варианта 4

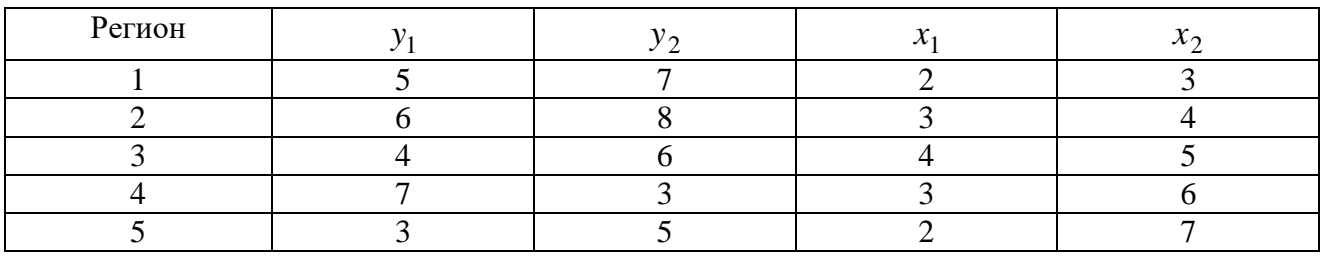

# Таблица 5.5 – Исходные данные к заданию 5 для варианта 5

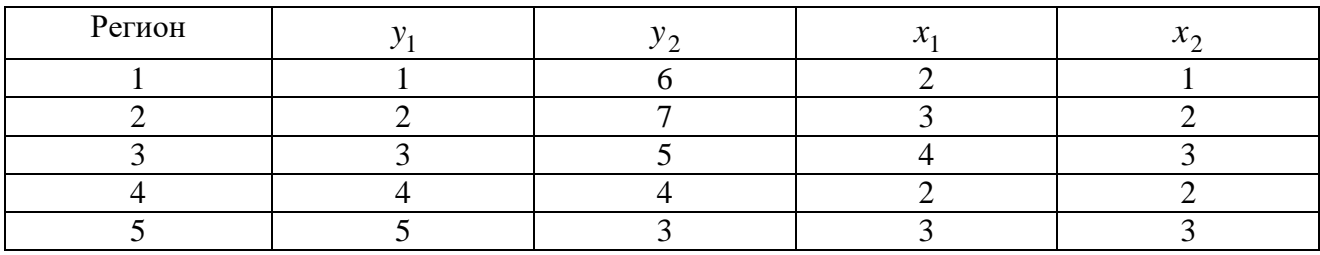

# Таблица 5.6 – Исходные данные к заданию 5 для варианта 6

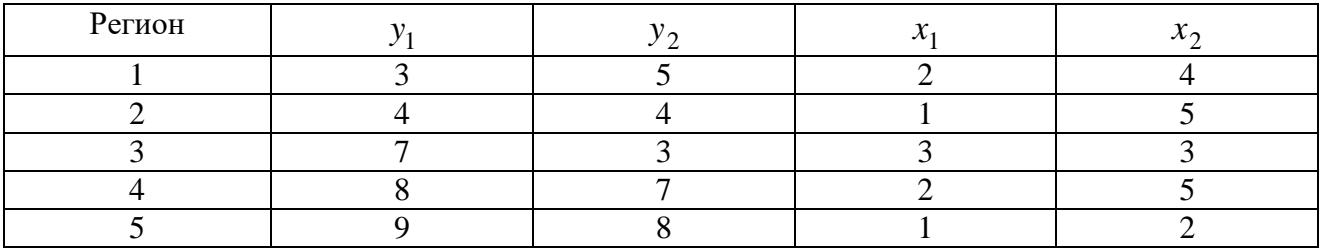

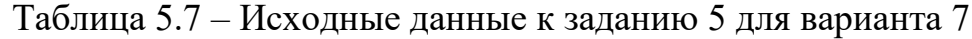

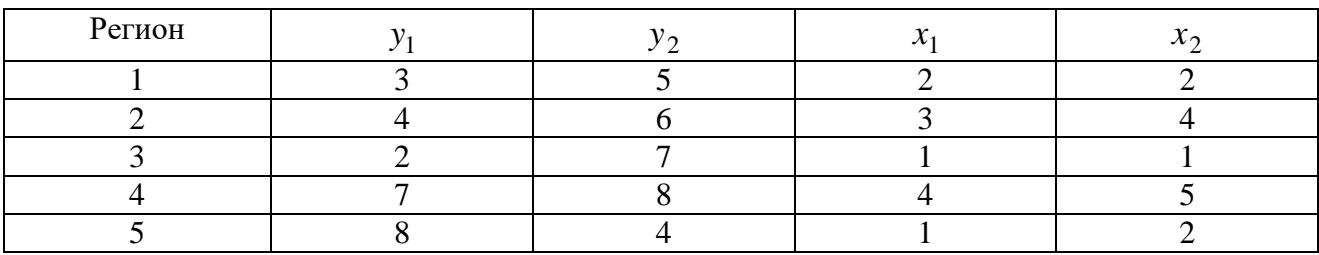

| Регион |  |  |
|--------|--|--|
|        |  |  |
|        |  |  |
|        |  |  |
|        |  |  |
|        |  |  |

Таблица 5.8 – Исходные данные к заданию 5 для варианта 8

# Таблица 5.9 – Исходные данные к заданию 5 для варианта 9

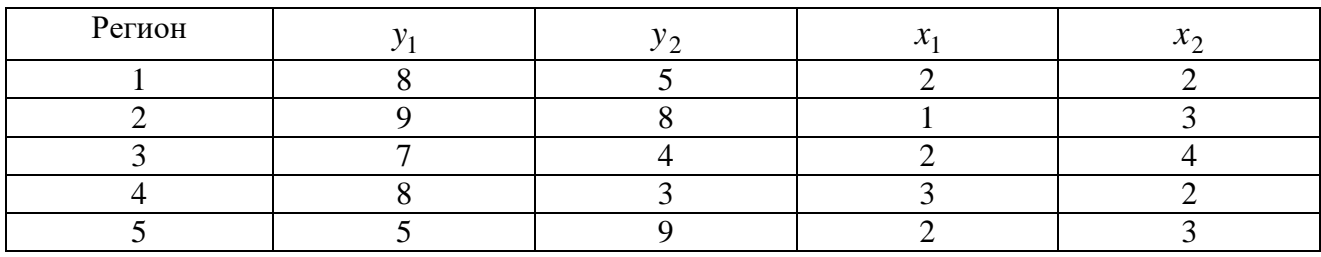

# Таблица 5.10 – Исходные данные к заданию 5 для варианта 10

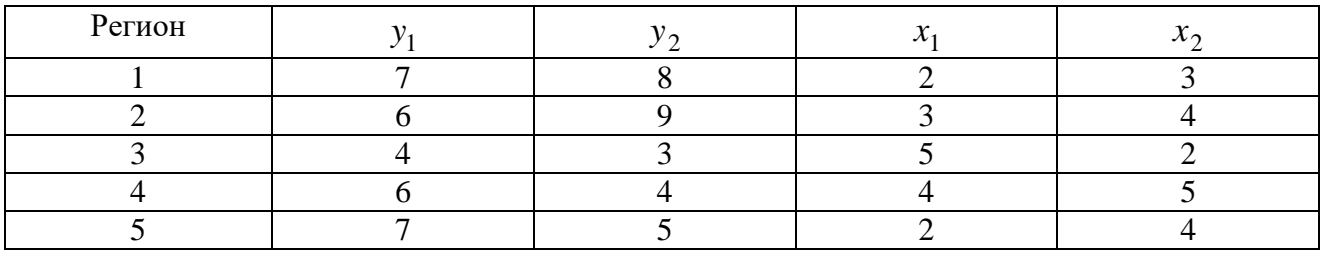

# Таблица 5.11 – Исходные данные к заданию 5 для варианта 11

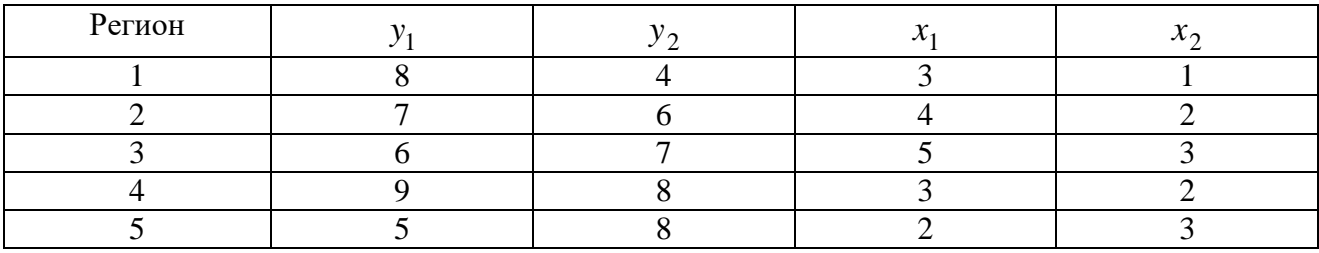

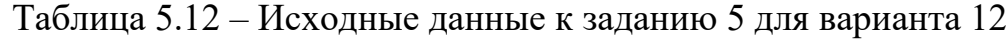

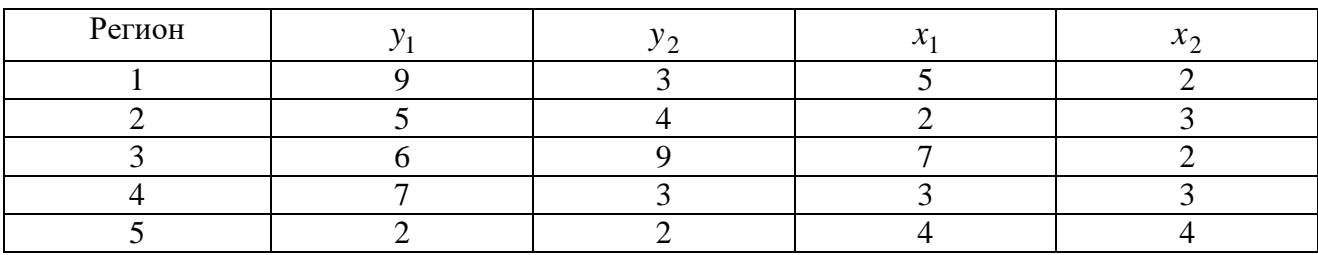

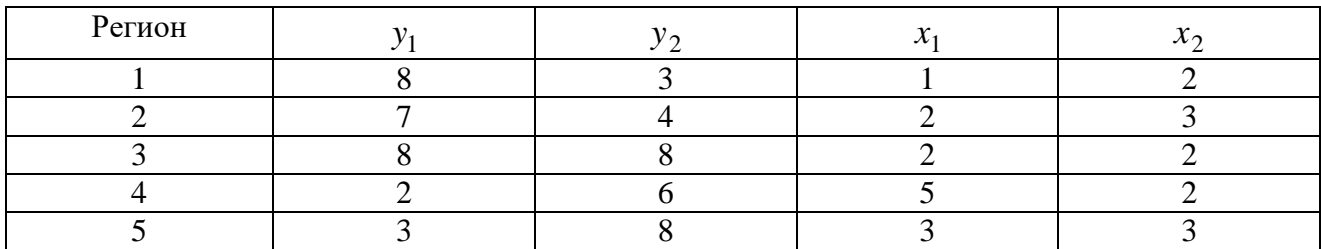

# Таблица 5.13 – Исходные данные к заданию 5 для варианта 13

# Таблица 5.14 – Исходные данные к заданию 5 для варианта 14

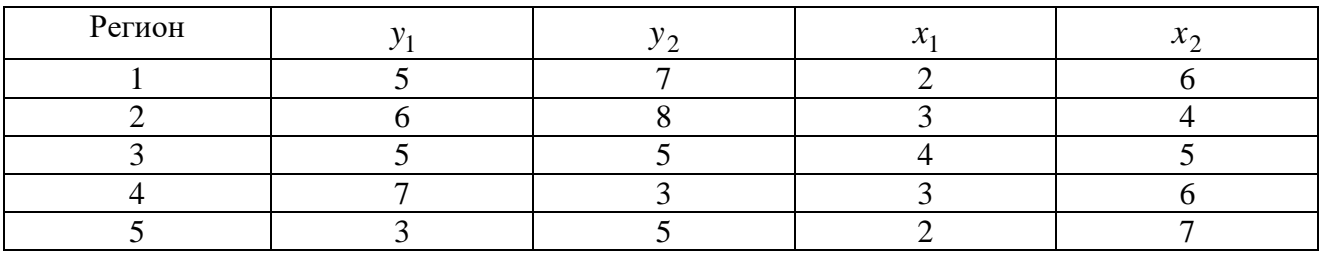

# Таблица 5.15 – Исходные данные к заданию 5 для варианта 15

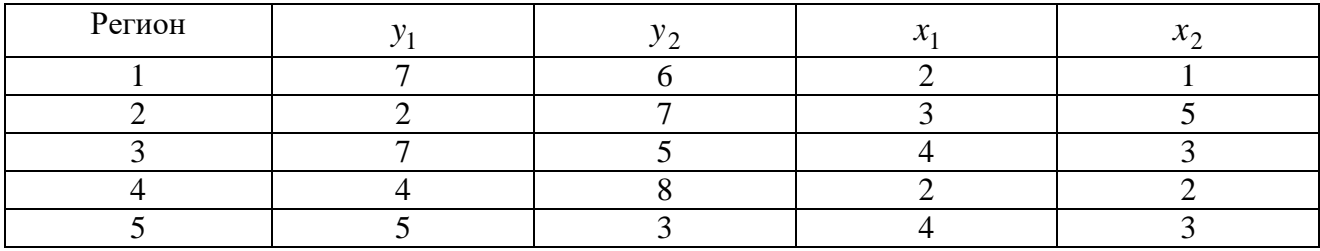

# Таблица 5.16 – Исходные данные к заданию 5 для варианта 16

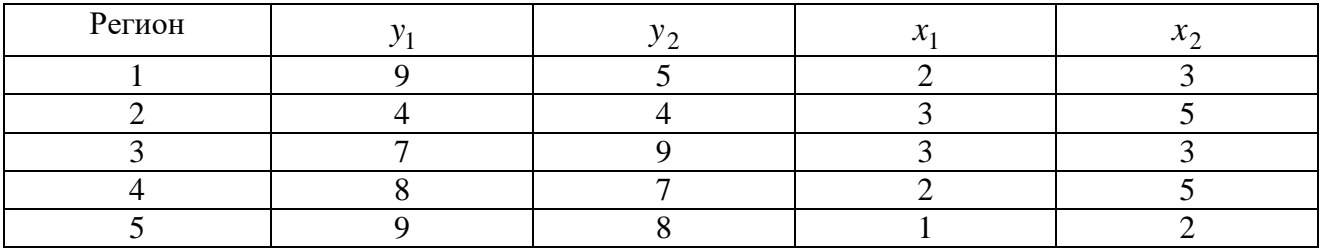

# Таблица 5.17 – Исходные данные к заданию 5 для варианта 17

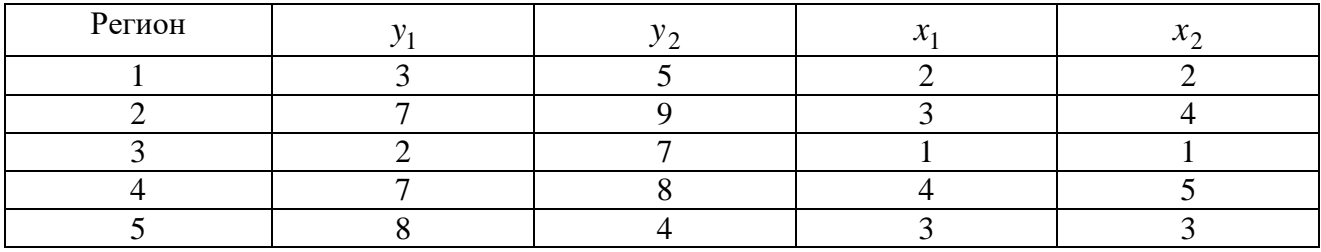

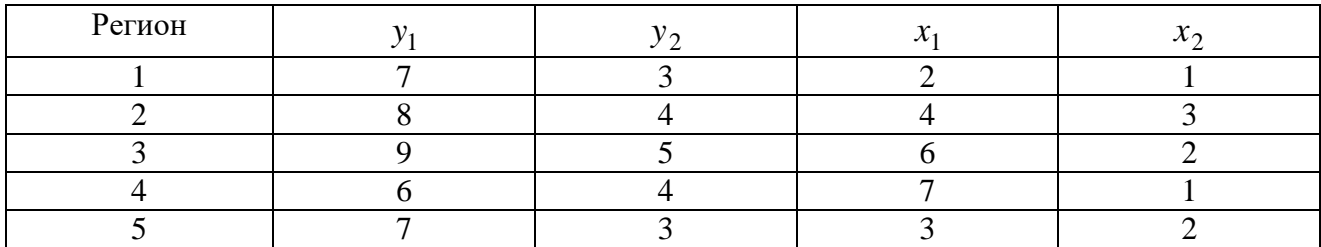

## Таблица 5.18 – Исходные данные к заданию 5 для варианта 18

### Таблица 5.19 – Исходные данные к заданию 5 для варианта 19

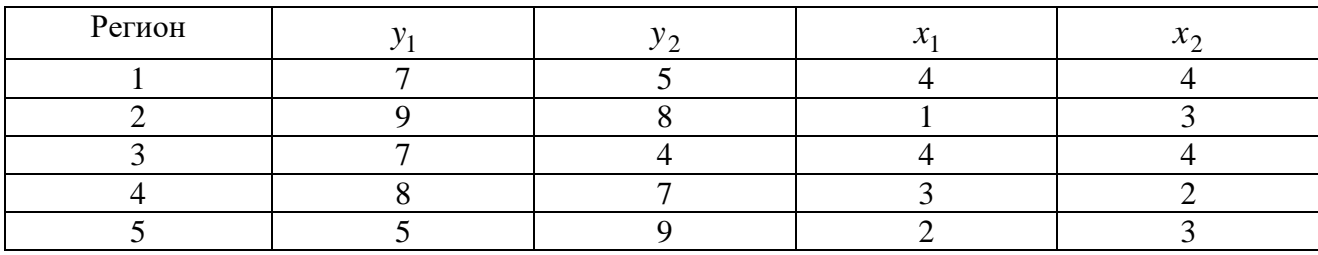

Таблица 5.20 – Исходные данные к заданию 5 для варианта 20

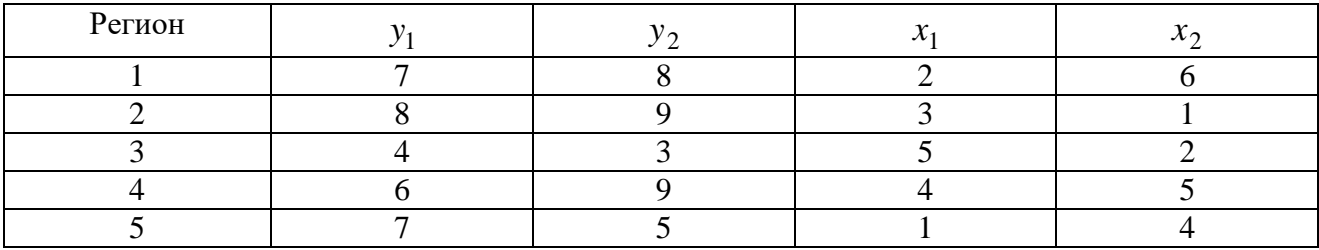

#### **Алгоритм выполнения работы**

- 1. Провести идентификацию модели с помощью необходимого и достаточного условия.
- 2. Определить метод оценки параметров модели: косвенный МНК или двухшаговый МНК.
- 3. Записать приведѐнную форму модели.
- 4. Вычислить коэффициенты каждого уравнения приведѐнной формы с помощью обычного МНК.
- 5. Перейти от приведѐнной формы модели к структурной, вычислить структурные коэффициенты модели.

# **6 Вопросы для подготовки к зачету/экзамену**

- 1. Спецификация модели. Критерий выбора модели.
- 2. Линейная регрессия. Метод наименьших квадратов.
- 3. Линейный коэффициент корреляции, индекс корреляции.
- 4. Взаимосвязь коэффициента линейной корреляции и индекса корреляции.
- 5. Ковариация и коэффициент линейной корреляции.
- 6. Проверка значимости коэффициента линейной корреляции.
- 7. Оценка параметров линейной регрессии.
- 8. Доверительный интервал индивидуального значения.
- 9. Нелинейные регрессии линейные по параметрам.
- 10.Нелинейные регрессии нелинейные по параметрам.
- 11.Проверка значимости нелинейной регрессии.
- 12.Индекс корреляции, индекс детерминации нелинейной регрессии.
- 13.Средняя ошибка аппроксимации.
- 14.Линейная множественная регрессия.
- 15.Матричная запись для параметров линейной множественной регрессии.
- 16.Доверительные интервалы коэффициентов множественной регрессии и прогнозируемого значения.
- 17.Коллинеарность факторов множественной регрессии.
- 18.Проверка значимости факторов множественной регрессии.
- 19.Методы устранения неоднородности множественной регрессии.
- 20.Коэффициенты автокорреляции временных рядов.
- 21.Построение аддитивной модели методом скользящего среднего.
- 22.Построение мультипликативной модели методом скользящего среднего.
- 23.Геометрическая интерпретация аддитивной и мультипликативной моделей.
- 24.Построение сезонной компоненты методом Фурье.
- 25.Динамические модели с распределенным лагом.
- 26.Динамические модели с линейным лагом.
- 27.Динамические модели с квадратичным лагом.
- 28.Авторегрессионные модели. Обобщенный метод наименьших квадратов.

29.Динамические модели с бесконечным лагом.

30. Виды систем эконометрических уравнений.

31.Структурная и приведенная формы модели.

32.Косвенный метод наименьших квадратов.

33.Проблема идентификации систем эконометрических уравнений.

34.Необходимое и достаточное условие идентифицируемости.

35.Двухшаговый метод наименьших квадратов.

#### **Список литературы**

1. Гладилин, А.В. Эконометрика: учебное пособие / А.В. Гладилин, А.Н. Герасимов, Е.И. Громов. –3-е изд., стер. – М.: КНОРУС, 2011.

2. Домбровский, В.В. Эконометрика / В.В. Домбровский. – М.: Новый учебник, 2004.

3. Кремер, Н.Ш. Эконометрика / Н.Ш. Кремер, Б.А. Путко. – М.: ЮНИТИ-ДАНА, 2007.

4. Практикум по эконометрике: учеб. пособие / И.И. Елисеева, С.В. Курышева, Н.М. Гордеенко и др.; под. ред. И.И. Елисеевой. – М.: Финансы и статистика, 2007.

5. Тихомиров, Н.П. Эконометрика: учебник / Н.П. Тихомиров, Е.Ю. Дорохина. – М.: Издательство «Экзамен», 2007.

6. Эконометрика: учебник / И.И. Елисеева, С.В. Курышева, Т.В. Костеева и др.; под. ред. И.И. Елисеевой. – М.: Финансы и статистика, 2007.

7. Яновский, Л.П. Введение в эконометрику: учебное пособие / Л.П. Яновский, А.Г. Буховец, под ред. Л.П. Яновского. –3-е изд., стер. – М.: КНОРУС, 2011.

# Приложение А

# **Критические точки распределения Стьюдента**

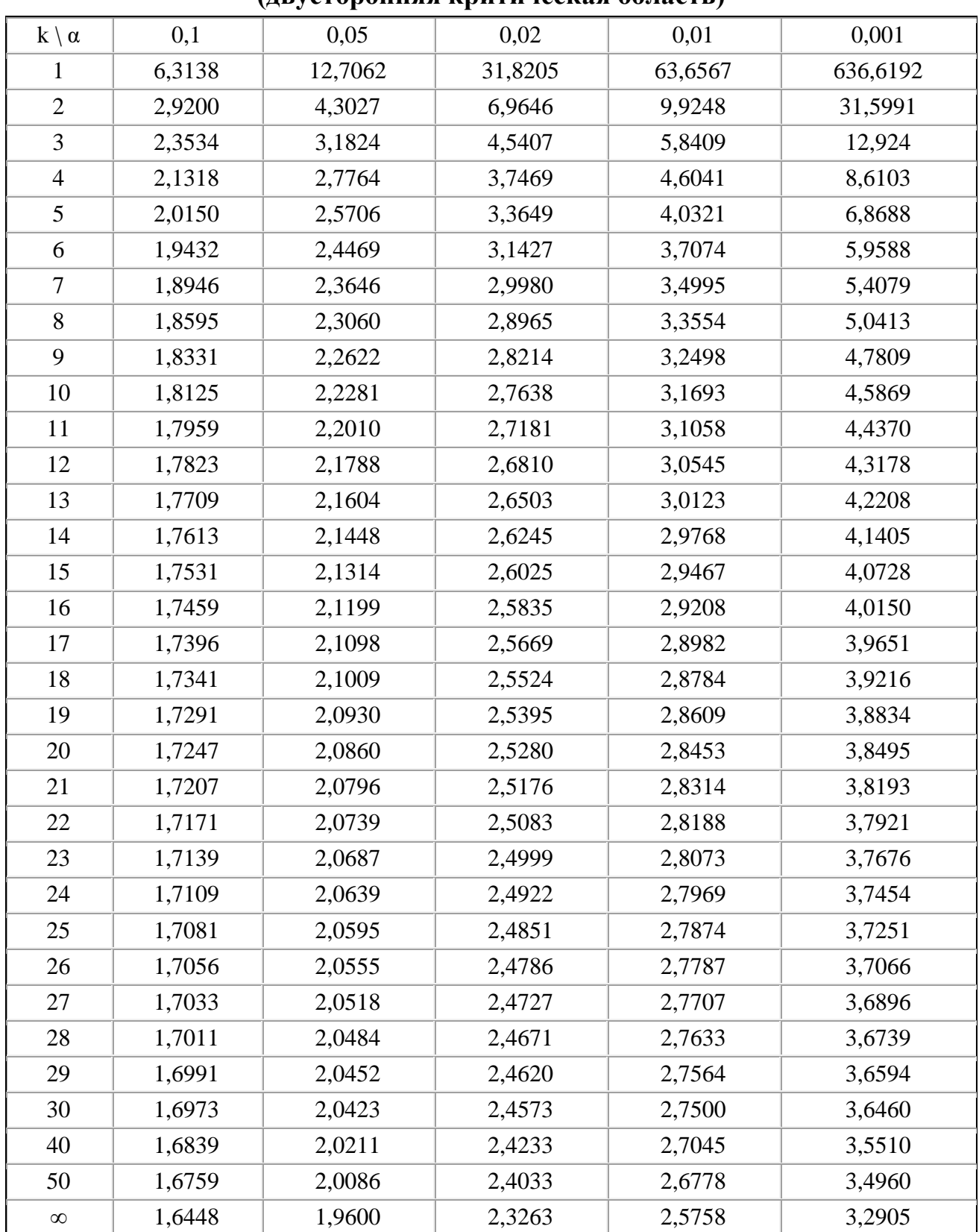

# **(двусторонняя критическая область)**

# Приложение Б

**Таблица значений F-критерия Фишера при уровне значимости**  0,05

| $k_{1}$<br>$k_{2}$ | $\mathbf{1}$ | $\mathbf{2}$ | 3     | $\overline{4}$ | 5     | 6     | 8     | 12    | 24    | $\infty$     |
|--------------------|--------------|--------------|-------|----------------|-------|-------|-------|-------|-------|--------------|
| $\mathbf{1}$       | 161,5        | 199,5        | 215,7 | 224,6          | 230,2 | 233,9 | 238,9 | 243,9 | 249,0 | 254,3        |
| $\overline{2}$     | 18,51        | 19,00        | 19,16 | 19,25          | 19,30 | 19,33 | 19,37 | 19,41 | 19,45 | 19,50        |
| 3                  | 10,13        | 9,55         | 9,28  | 9,12           | 9,01  | 8,94  | 8,84  | 8,74  | 8,64  | 8,53         |
| $\overline{4}$     | 7,71         | 6,94         | 6,59  | 6,39           | 6,26  | 6,16  | 6,04  | 5,91  | 5,77  | 5,63         |
| 5                  | 6,61         | 5,79         | 5,41  | 5,19           | 5,05  | 4,95  | 4,82  | 4,68  | 4,53  | 4,36         |
| 6                  | 5,99         | 5,14         | 4,76  | 4,53           | 4,39  | 4,28  | 4,15  | 4,00  | 3,84  | 3,67         |
| $\overline{7}$     | 5,59         | 4,74         | 4,35  | 4,12           | 3,97  | 3,87  | 3,73  | 3,57  | 3,41  | 3,23         |
| 8                  | 5,32         | 4,46         | 4,07  | 3,84           | 3,69  | 3,58  | 3,44  | 3,28  | 3,12  | 2,93         |
| 9                  | 5,12         | 4,26         | 3,86  | 3,63           | 3,48  | 3,37  | 3,23  | 3,07  | 2,90  | 2,71         |
| 10                 | 4,96         | 4,10         | 3,71  | 3,48           | 3,33  | 3,22  | 3,07  | 2,91  | 2,74  | 2,54         |
| 11                 | 4,84         | 3,98         | 3,59  | 3,36           | 3,20  | 3,09  | 2,95  | 2,79  | 2,61  | 2,40         |
| 12                 | 4,75         | 3,88         | 3,49  | 3,26           | 3,11  | 3,00  | 2,85  | 2,69  | 2,50  | 2,30         |
| 13                 | 4,67         | 3,80         | 3,41  | 3,18           | 3,02  | 2,92  | 2,77  | 2,60  | 2,42  | 2,21         |
| 14                 | 4,60         | 3,74         | 3,34  | 3,11           | 2,96  | 2,85  | 2,70  | 2,53  | 2,35  | 2,13         |
| 15                 | 4,54         | 3,68         | 3,29  | 3,06           | 2,90  | 2,79  | 2,64  | 2,48  | 2,29  | 2,07         |
| 16                 | 4,49         | 3,63         | 3,24  | 3,01           | 2,85  | 2,74  | 2,59  | 2,42  | 2,24  | 2,01         |
| 17                 | 4,45         | 3,59         | 3,20  | 2,96           | 2,81  | 2,70  | 2,55  | 2,38  | 2,19  | 1,96         |
| 18                 | 4,41         | 3,55         | 3,16  | 2,93           | 2,77  | 2,66  | 2,51  | 2,34  | 2,15  | 1,92         |
| 19                 | 4,38         | 3,52         | 3,13  | 2,90           | 2,74  | 2,63  | 2,48  | 2,31  | 2,11  | 1,88         |
| 20                 | 4,35         | 3,49         | 3,10  | 2,87           | 2,71  | 2,60  | 2,45  | 2,28  | 2,08  | 1,84         |
| 21                 | 4,32         | 3,47         | 3,07  | 2,84           | 2,68  | 2,57  | 2,42  | 2,25  | 2,05  | 1,81         |
| 22                 | 4,30         | 3,44         | 3,05  | 2,82           | 2,66  | 2,55  | 2,40  | 2,23  | 2,03  | 1,78         |
| 23                 | 4,28         | 3,42         | 3,03  | 2,80           | 2,64  | 2,53  | 2,38  | 2,20  | 2,00  | 1,76         |
| 24                 | 4,26         | 3,40         | 3,01  | 2,78           | 2,62  | 2,51  | 2,36  | 2,18  | 1,98  | 1,73         |
| 25                 | 4,24         | 3,38         | 2,99  | 2,76           | 2,60  | 2,49  | 2,34  | 2,16  | 1,96  | 1,71         |
| 26                 | 4,22         | 3,37         | 2,98  | 2,74           | 2,59  | 2,47  | 2,32  | 2,15  | 1,95  | 1,69         |
| 27                 | 4,21         | 3,35         | 2,96  | 2,73           | 2,57  | 2,46  | 2,30  | 2,13  | 1,93  | 1,67         |
| 28                 | 4,20         | 3,34         | 2,95  | 2,71           | 2,56  | 2,44  | 2,29  | 2,12  | 1,91  | 1,65         |
| 29                 | 4,18         | 3,33         | 2,93  | 2,70           | 2,54  | 2,43  | 2,28  | 2,10  | 1,90  | 1,64         |
| 30                 | 4,17         | 3,32         | 2,92  | 2,69           | 2,53  | 2,42  | 2,27  | 2,09  | 1,89  | 1,62         |
| 35                 | 4,12         | 3,26         | 2,87  | 2,64           | 2,48  | 2,37  | 2,22  | 2,04  | 1,83  | 1,57         |
| 40                 | 4,08         | 3,23         | 2,84  | 2,61           | 2,45  | 2,34  | 2,18  | 2,00  | 1,79  | 1,51         |
| 45                 | 4,06         | 3,21         | 2,81  | 2,58           | 2,42  | 2,31  | 2,15  | 1,97  | 1,76  | 1,48         |
| 50                 | 4,03         | 3,18         | 2,79  | 2,56           | 2,40  | 2,29  | 2,13  | 1,95  | 1,74  | 1,44         |
| 60                 | 4,00         | 3,15         | 2,76  | 2,52           | 2,37  | 2,25  | 2,10  | 1,92  | 1,70  | 1,39         |
| 70                 | 3,98         | 3,13         | 2,74  | 2,50           | 2,35  | 2,23  | 2,07  | 1,89  | 1,67  | 1,35         |
| 80                 | 3,96         | 3,11         | 2,72  | 2,49           | 2,33  | 2,21  | 2,06  | 1,88  | 1,65  | 1,31         |
| 90                 | 3,95         | 3,10         | 2,71  | 2,47           | 2,32  | 2,20  | 2,04  | 1,86  | 1,64  | 1,28         |
| 100                | 3,94         | 3,09         | 2,70  | 2,46           | 2,30  | 2,19  | 2,03  | 1,85  | 1,63  | 1,26         |
| 150                | 3,90         | 3,06         | 2,66  | 2,43           | 2,27  | 2,16  | 2,00  | 1,82  | 1,59  | 1,18         |
| 200                | 3,89         | 3,04         | 2,65  | 2,42           | 2,26  | 2,14  | 1,98  | 1,80  | 1,57  | 1,14         |
| 300                | 3,87         | 3,03         | 2,64  | 2,41           | 2,25  | 2,13  | 1,97  | 1,79  | 1,55  | 1,10         |
| $\infty$           | 3,84         | 2,99         | 2,60  | 2,37           | 2,21  | 2,09  | 1,94  | 1,75  | 1,52  | $\mathbf{1}$ |

# Приложение В

### **Таблица критических точек распределения Пирсона (** 2 **)**

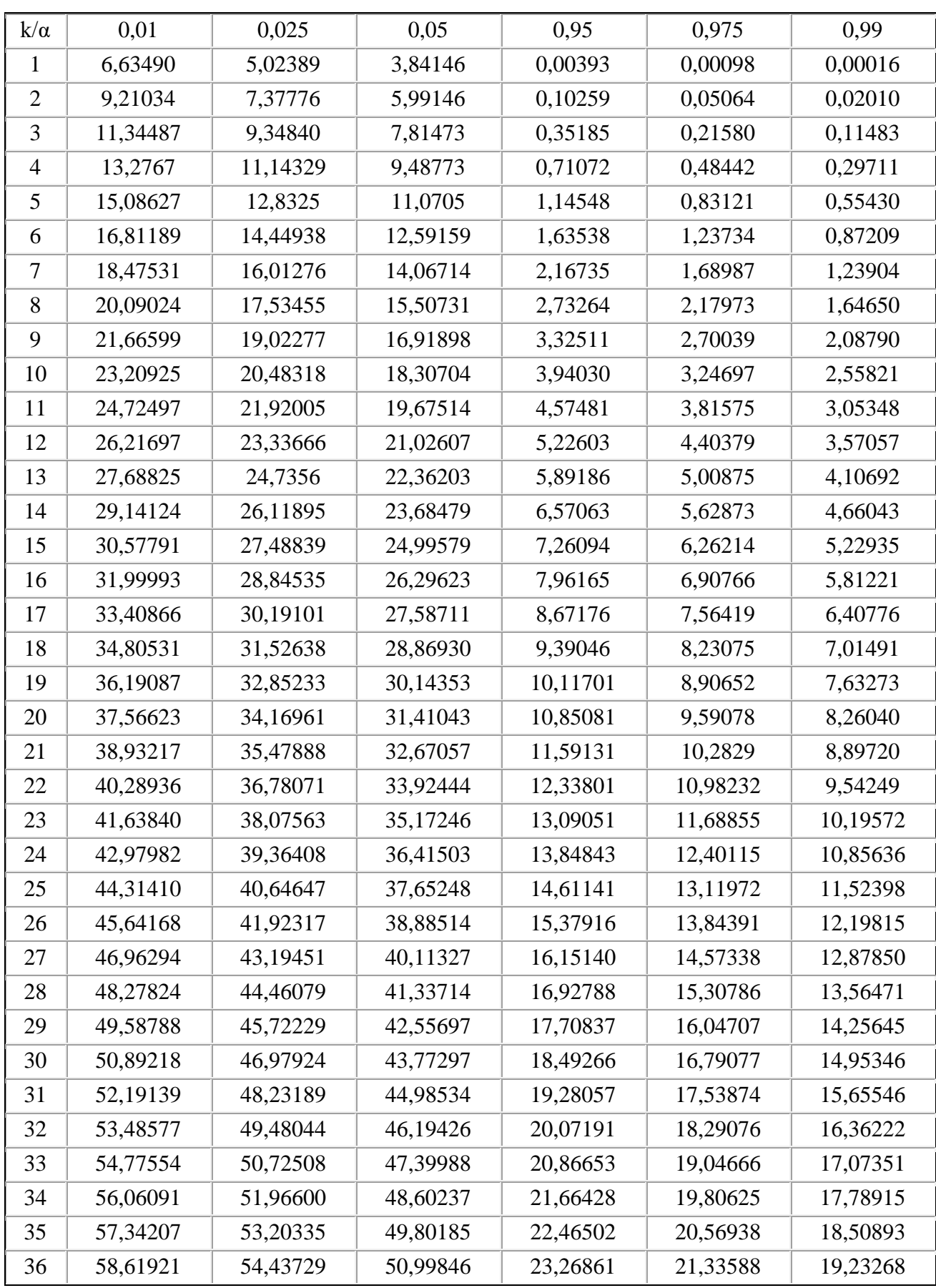

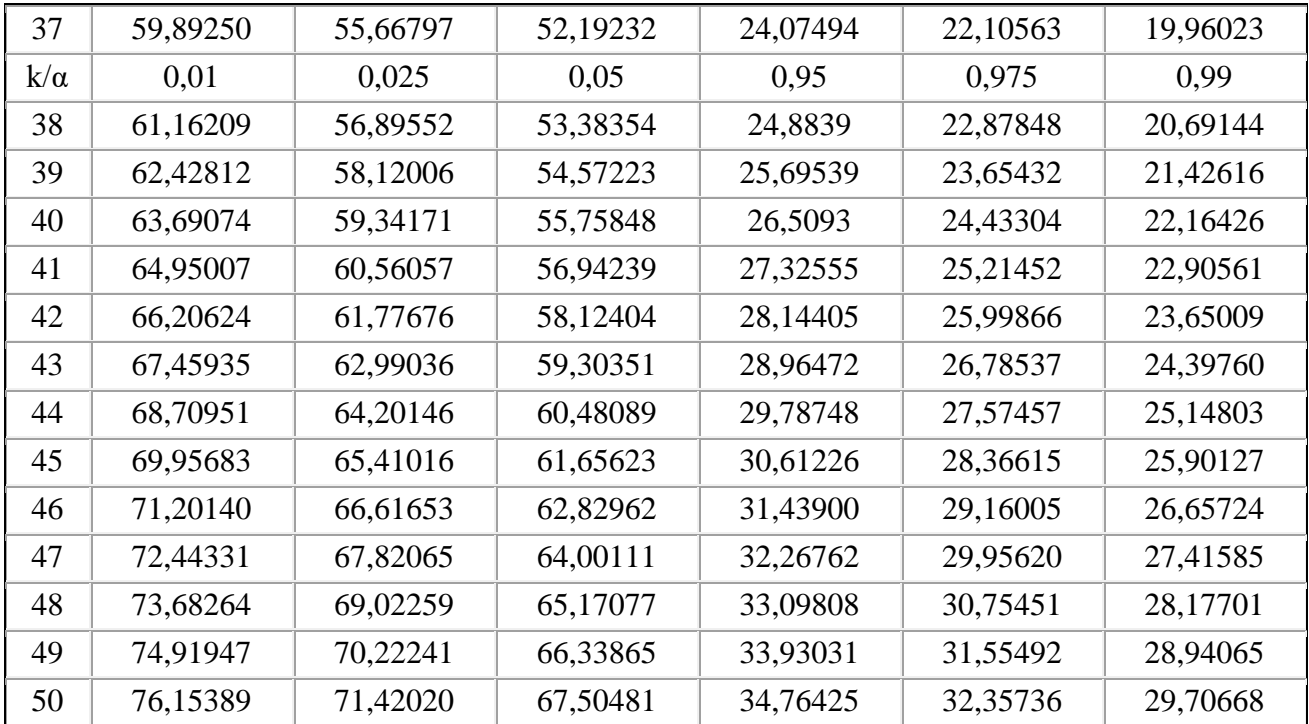

# Приложение Г

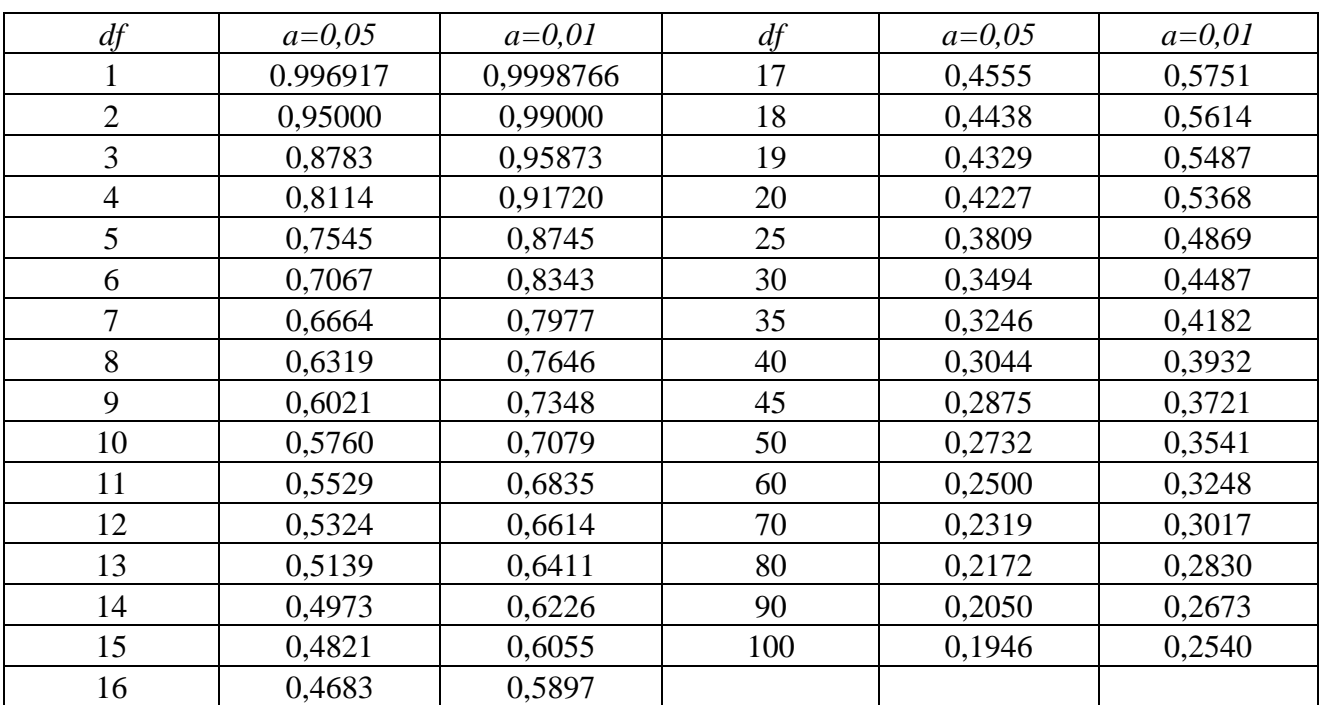

# **Критические значения корреляции для уровневой значимости 0,05 и 0,01**

Учебное издание

**Чихачева** Ольга Александровна **Тихонова** Оксана Валентиновна

# **ЭКОНОМЕТРИКА**

Методические указания к лабораторным работам

Подписано в печать \_\_\_\_\_\_\_\_\_\_. Тираж 30 экз. Рязанский институт (филиал) Московского политехнического университета 390000, г.Рязань, ул. Право – Лыбедская, 26/53